# **NACIONES UNIDAS**

# CONSEJO ECONOMICO Y SOCIAL

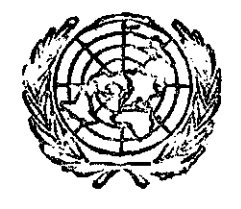

immitistiinaana<del>ttaminin Mitminin Maxaaninin Mit</del>

**LIMITADO** CLADES/INS/2 31 de marzo de 1972

ORIGINAL; ESPAÑOL

COMISION ECONOMICA PARA AMERICA LATINA (CEPAL) Centro Latinoamericano de Documentación Económica y Social (CLADES) Serie: Instrumentos

> MANUAL PARA USUARIOS DEL KWIC/360 \* Sistema de recuperación e indización bibliográfica

El CLADES agradece a los señores Rafael Rodríguez de Cora y Juan Morandé C'Reilly, de lo carrera de Ingenieros de Ejecución en Procesamiento de la Información, de la Universidad de Chile, su valiosa cooperación al preparar este documento en el curso de la práctica que han llevado a cabo bajo la dirección del Dr. Arij L. Dekker, consultor en Sistemas de Elaboración Electrónica de Datos, al servicio de la CEPAL.

72-4-578

 $\label{eq:2.1} \frac{1}{\sqrt{2}}\int_{\mathbb{R}^3}\frac{1}{\sqrt{2}}\left(\frac{1}{\sqrt{2}}\right)^2\frac{1}{\sqrt{2}}\left(\frac{1}{\sqrt{2}}\right)^2\frac{1}{\sqrt{2}}\left(\frac{1}{\sqrt{2}}\right)^2.$ 

# INDICE

l,

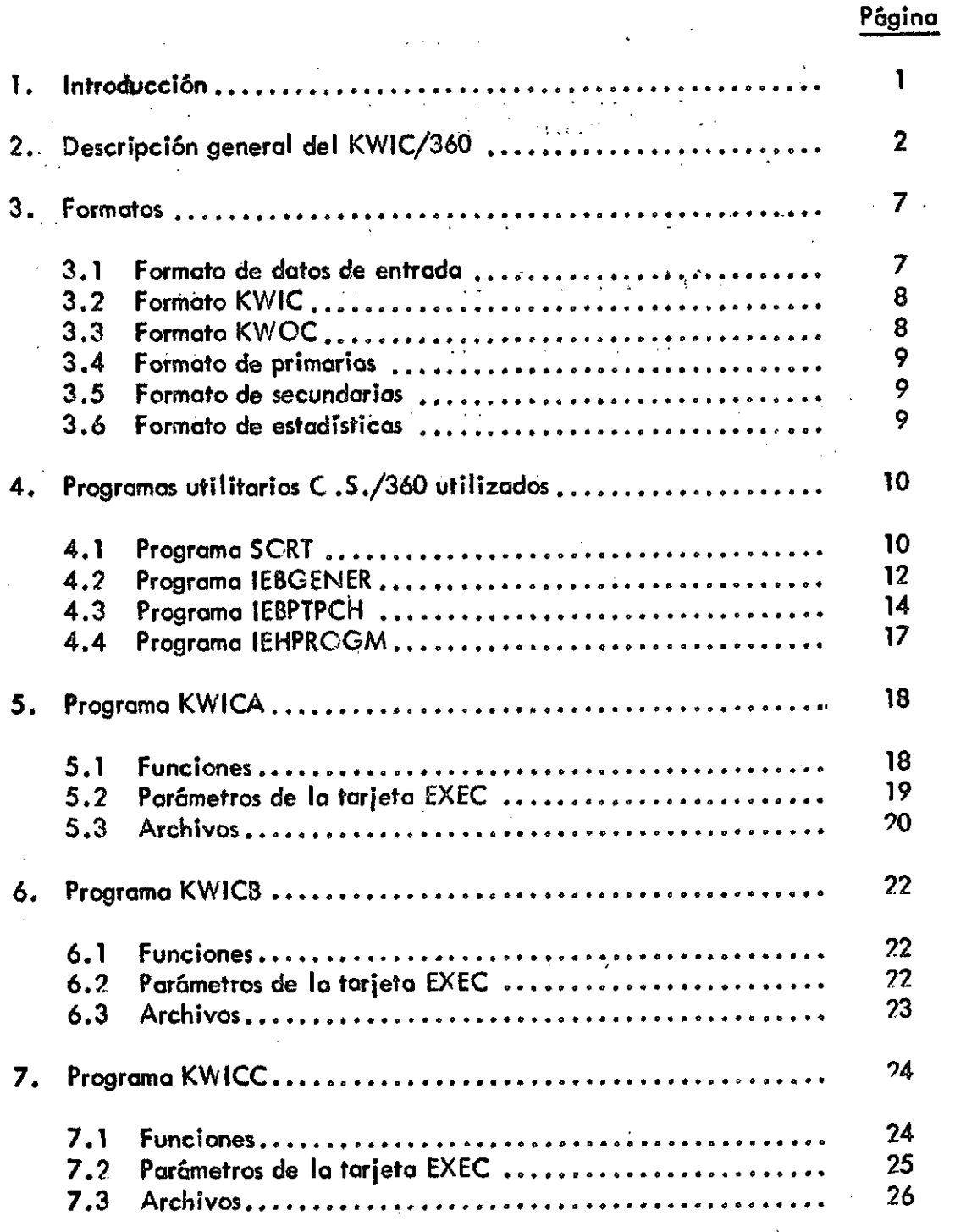

CLADES/INS/2 Póg. 1v

l,

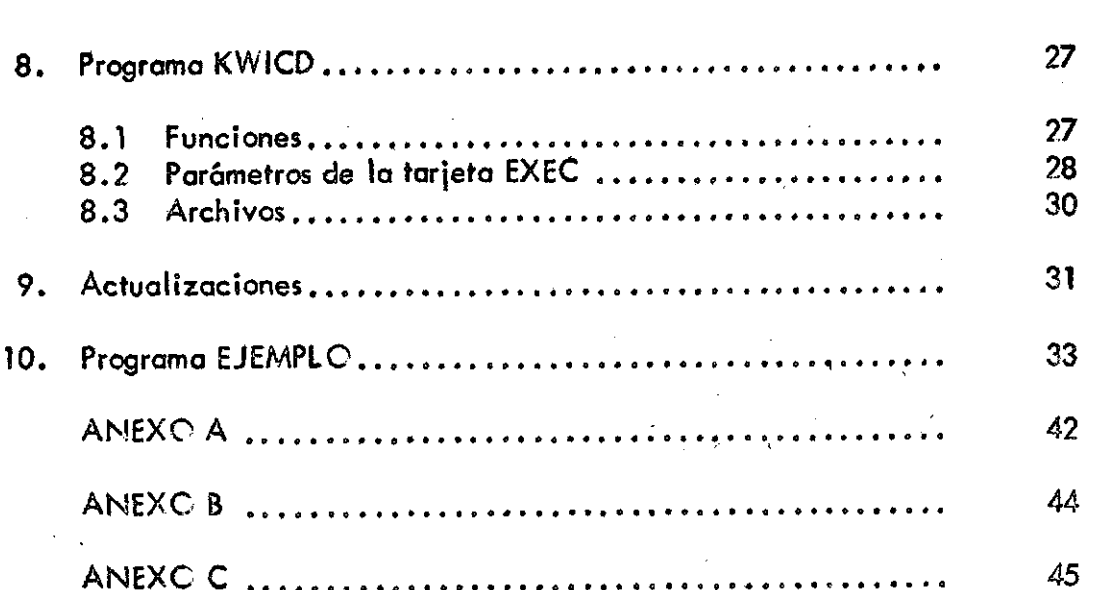

 $\overline{1}$ 

Página

 $\bar{t}$ 

 $\mathbf{r}$ 

í.

# **CLADES/INS/? Pég. 1**

# 1. Introducción

 $\bullet$  . The set of the set of the set of the set of the set of the set of the set of the set of the set of the set of the set of the set of the set of the set of the set of the set of the set of the set of the set of the s

La investigación documentaría y la recuperación de información bibliográfica y de documentación por métodos electrónicos están adquiriendo creciente importancia para manejar los datos que precisan las ciencias naturales y humanas y las actividades tecnológicas.

En general, un sistema de recuperación de información bibliográfica:

- Almacena información bibliográfica
- Usa descriptores o palabras clave para la descripción y acceso del contenido
- $-$  Debe minimizar el tiempo de búsqueda entre los enormes volúmenes disponibles
- Debe dar el .máximo de información con el mínimo de esfuerzo y duplicación
- Produce índices bibliográficos como método de recuperación
- Permite la recuperación específica de documentos que satisfagan combinaciones lógicas de descriptores
- Debe tomar en cuenta las zonas de contacto existentes entre distintas especialidades
- Debe tratar de ser, en lo posible, compatible con otros sistemas de recuperación de información para facilitar el intercambio de datos

Se puede añadir que, debido a la gran cantidad de datos que deben manejar los sistemas de recuperación bibliográfica y a la exigencia de la rapidez de dicha recuperación estos:

- Deben estar orientados hacia el adecuado procesó mecánico o electrónico que pueda llegar hasta aquellos sistemas más complejos que. constan de muchos programas de procesamiento, archivos residentes en discos y cintas magnéticas, programas de respaldo y corrección de errores, y acceso mediante terminales de rayos catódicos.

En general los sistemas de recuperación de información actualmente existentes en el mundo usan listas de índices para el más fáci l acceso al material bibliográfico y su recuperación manual o electrónica.

El Centro Latinoamericano de Documentación Económica y Social (CLADES) ha iniciado recientemente un proyecto de mecanización de la documentación económico^ social de América Latina, en el que también se prevé la conexión con otros sistemas, regionales y mundiales. Dentro de este proyecto se han publicado ya tres catálogos en los que se siguen los principios de la recuperación electrónica, destinados a servir de prueba de los métodos utilizados y a capacitar al grupo inicial de documentalistas del , Centro 1/ .

1/ Catálogo de Directorios de la Biblioteca de Referencia del Centro Latinoamericano de Documentación Económica y Social (CLADES) (Proyecto de mecanización) ULAUES/WG. 1/L.5. 19 de agosto de 1971.

# **CLADES/INS/? Pág. 2**

Aquellos trabajos se diseñaron para la recuperación manual de la información ya que, cuando se hicieron, no se disponía todavía de un grupo operativo de programas que pudiera permitir la elaboración en computadora, aunque se habían diseñado algunos módulos preliminares *7/.* 

Actualmente, y bajo la dirección del Dr. Arij L. Dekker, consultor en sistemas de procésamiento electrónico de datos de la CEPAL, se han implementado los programas de aplicación de IBM KWIC/360 para confección de índices bibliográficos.

Las experiencias obtenidas y las dificultades encontradas en la ejecución de ese programa de aplicación han permitido elaborar la presente guía de usuarios que, además de ser un resumen de los manuales IBM representados en la bibliografía, recoge también las experíencias prácticas llevadas a cabo en el CLADES para hacer operativo el sistema.

El método de indización KWIC/360 permite obtener índices de autores, títulos y materias u otra información contenida en los documentos analizados, junto con los datos complementarios que se desee. El sistema se basa en el análisis en profundidad y en la descripción bibliográfica de los documentos, especialmente preparados para su elabora ción en computadora.

Los índices pueden ser adaptados a la elaboración electrónica de materiales bibliográficos de cualquier disciplina así como de todo tipo de documentos, manuales, archivos de correspondencia o de memorandos internos, etc .

Para la publicación de bibliografías e índices conviene emplear un método de reproducción fotográfica de los listados de computadora como el offset.

En el presente trabajo se describe en primer lugar el funcionamiento de los distintos programas KWIC/36 0 figurando como anexos ejemplos de un archivo bibliográfico y de índices KWIC, KWCC , de autores y de materias.

Esperamos contribuir así a la formación de programadores y analistas de sistemas de habla castellana y a su diálogo con centros de documentación y con los especialistas en bibliotecología y en documentación, que tan necesario es para crear los futuros sistemas de información de América Latina y del mundo ibérico.

# 2. Descripción general del KWIC/360

El KWIC/36 0 es un sistema de recuperación bibliográfica, que consiste en cuatro programas básicos (KWICA, KWICB, KWICC, KWICD), escritos en lenguaje PL/1 y que actúa bajo control del sistema operativo de IBM C.S . (Cperating System) en una asignación mínima de memoria de 44 K. Se usan, además, varios programas utilitarios de IBM y dos subrutinas en lenguaje Assembler.

 $\gamma$  Rafael Rodriguez de Cora y Juan Morandé C'Reilly, "La computadora y sus sistemas y programas aplicados a la documentación. CLADES/WG.1/L.6 ;

Por medio de parámetros, que especifican las distintas opciones, el sistema se encarga de crear los archivos y confeccionar los índices que se pidan.

En particular, los programas del sistema son los siguientes:

# KWICA

Se usa para elaborar la información de entrada. Lee las tarjetas, hace verificación de secuencia y puede confeccionar los siguientes archivos:

- a) Bibliográfico
- b) De autores
- c) De descriptores
- d) KWIC de títulos
- e) KWCC de tírulos

#### $KW$  ICB

Programa de mantenimiento y actualización del archivo bibliográfico. También sirve para hacer un listado selectivo del archivo bibliográfico, de acuerdo con distintas opciones.

# KWICC

Programa de mantenimiento y actualización de archivos KV/CC (autores, descriptores, títulos KWOC). También sirve para hacer un listado selectivo de los archivos KWOC de acuerdo con distintas opciones.

#### KW1CD

Programa de mantenimiento y actualización de archivos KWIC (títulos KWIC). También sirve para hacer un listado selectivo de los archivos KWIC de acuerdo con distintas opciones.

El KWIC/360 permite llevar estadísticas de frecuencia de las palabras que se determinen. Los listados selectivos se hacen mediante la creación de un archivo de términos de indización - secundarias - (SGCFILE) que pueden ser de entrada o de no entrada. Esto es, mediante una u otra opción se puede indicar que se listen sólo los términos que aparecen en el SGCFILE (entrada) o , por el contrario, que se listen todos los términos excepto los que aparecen en el SGOFILE (no entrada).

En general, el sistema KWIC consta de los siguientes pasos:

1. Generación del archivo con los datos bibliográficos y de los términos permanentes de no indización (primarias) y de indización .

**CLAD E S/1 N S/2 Póg. 4** 

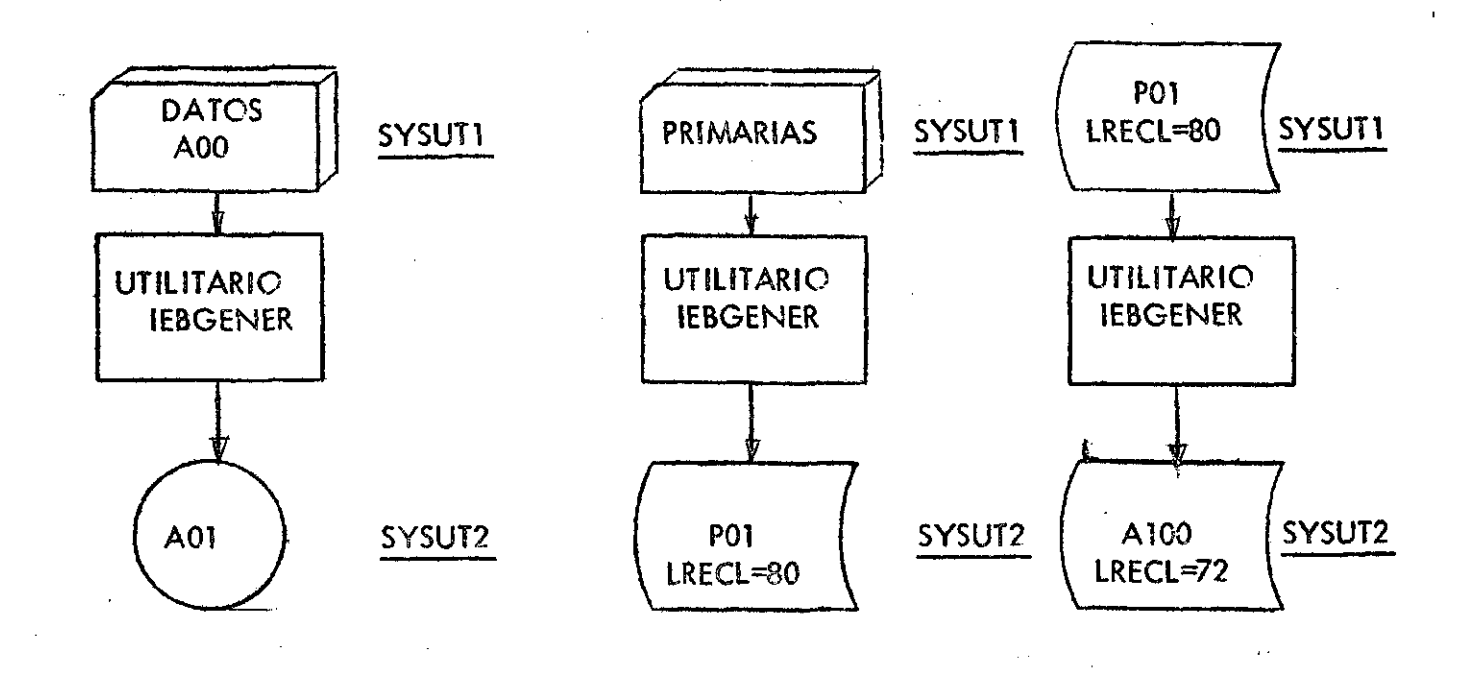

7. Clasificación de los datos

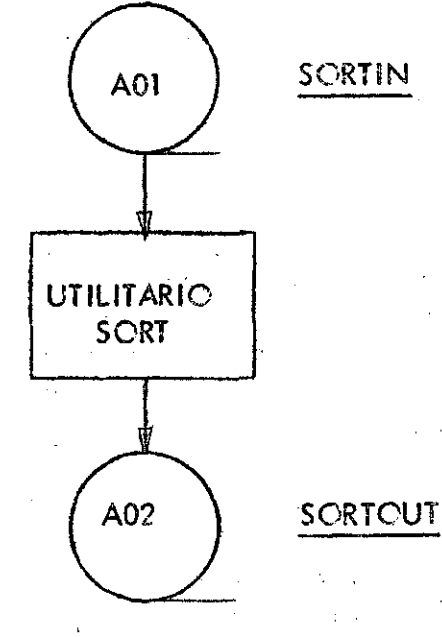

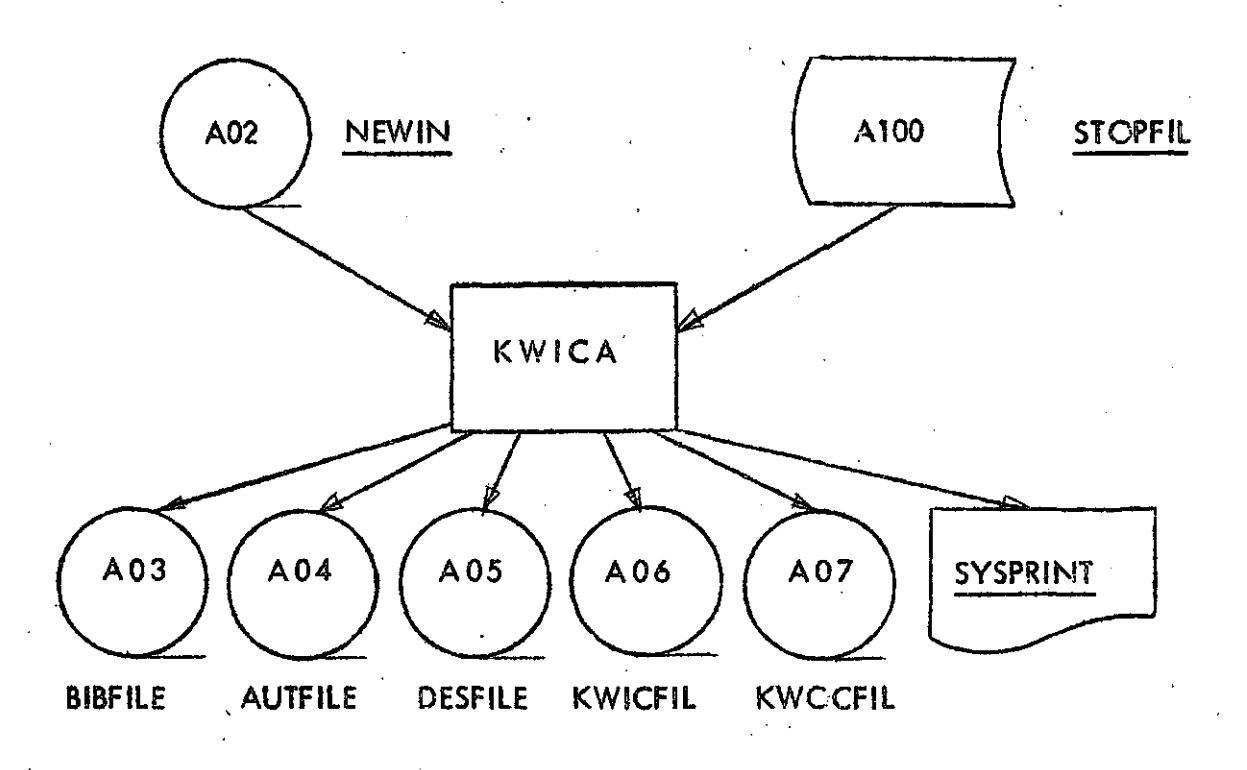

# 3 . Producción de los distintos archivos medíante el KWICA

4. Actualización e impresión del archivo bibliográfico mediante el KWICB *r* 

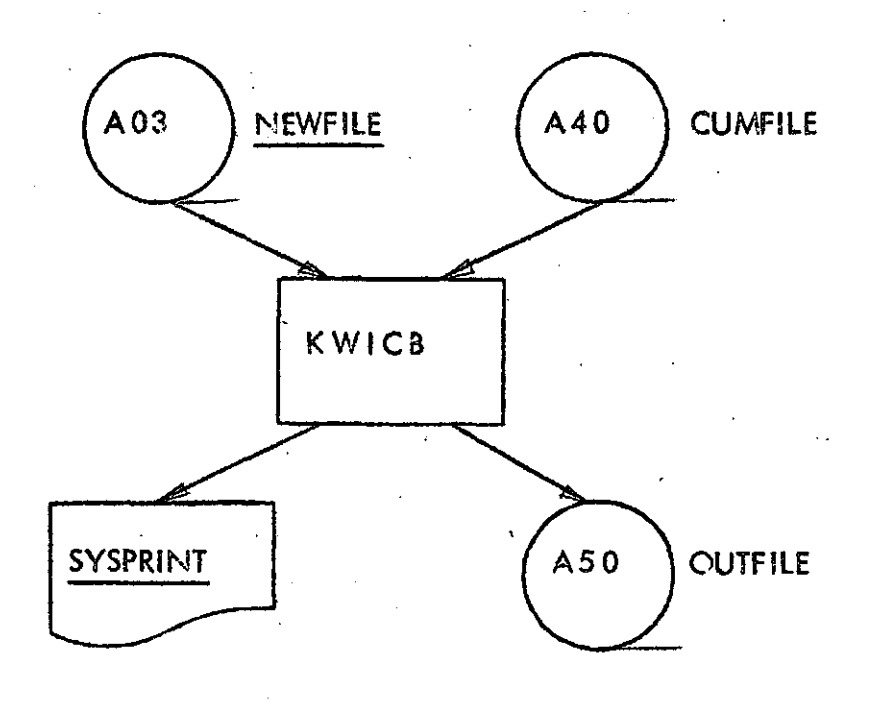

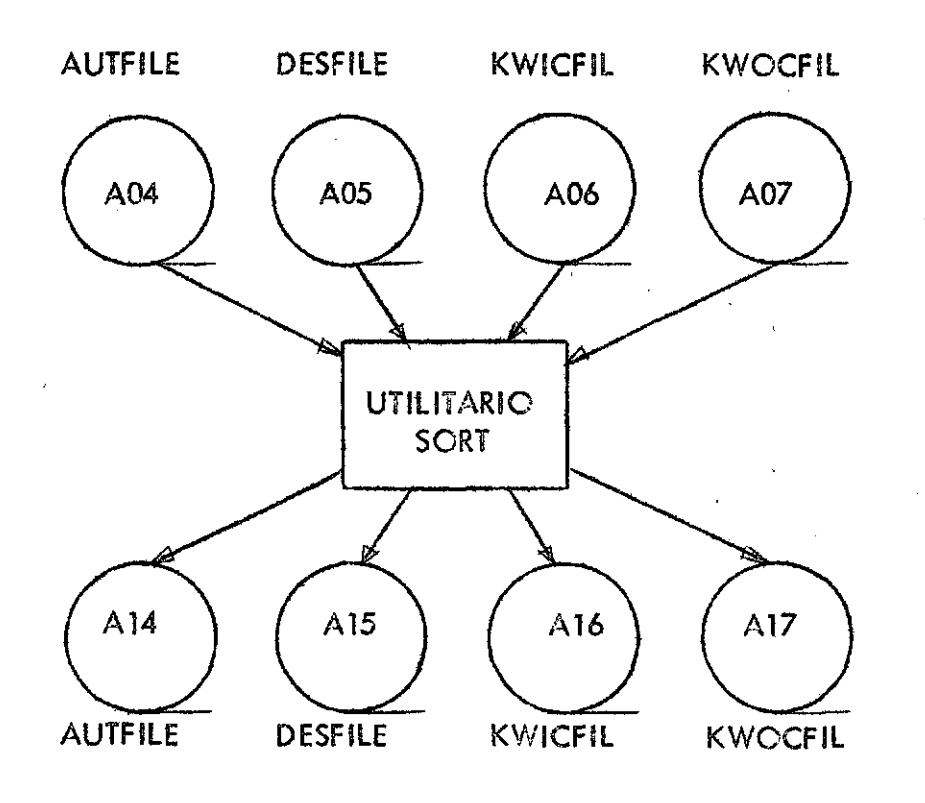

# 5 . Clasificación de los demás archivos antes de pasar por el KWICC o el KWICD

6. Actualización e impresión de archivos KWCC . Listado de estadísticas

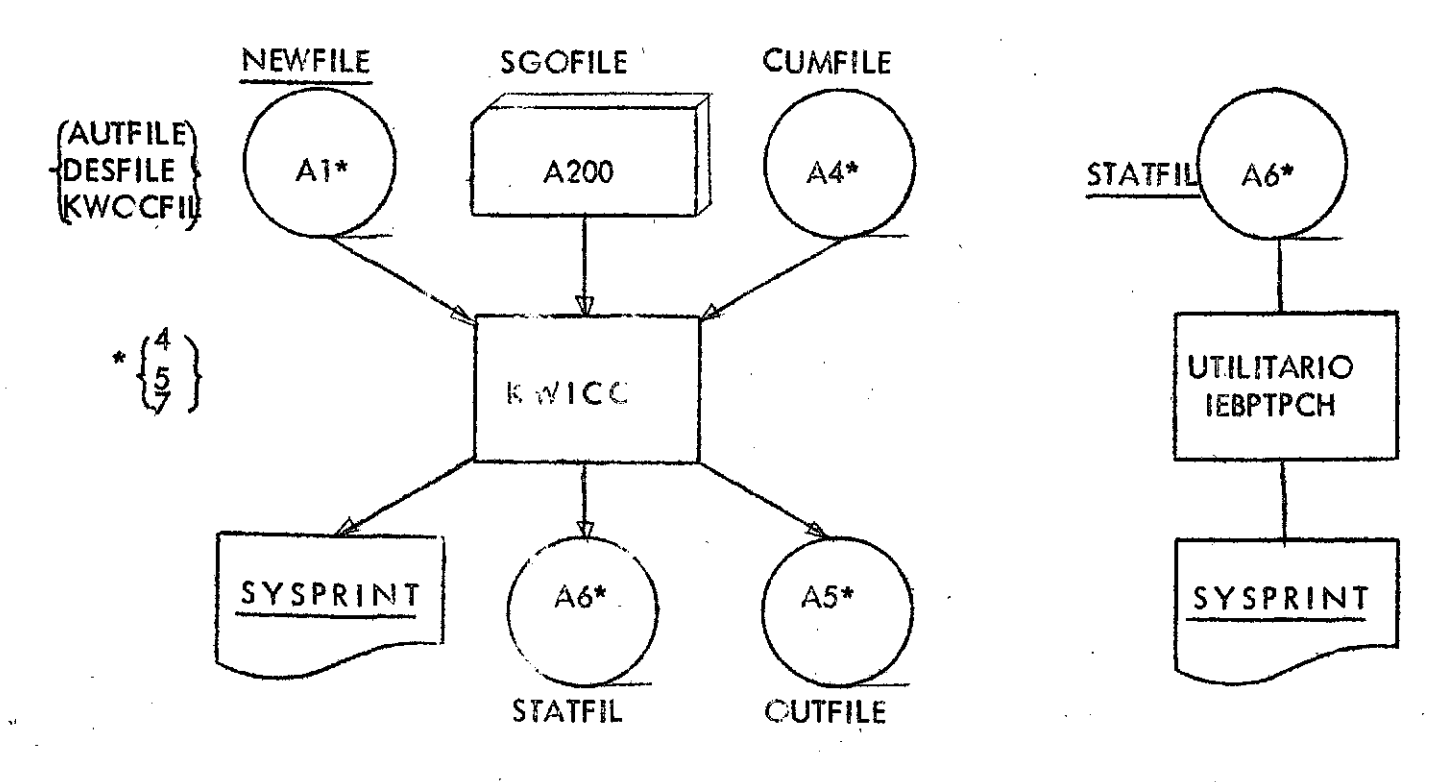

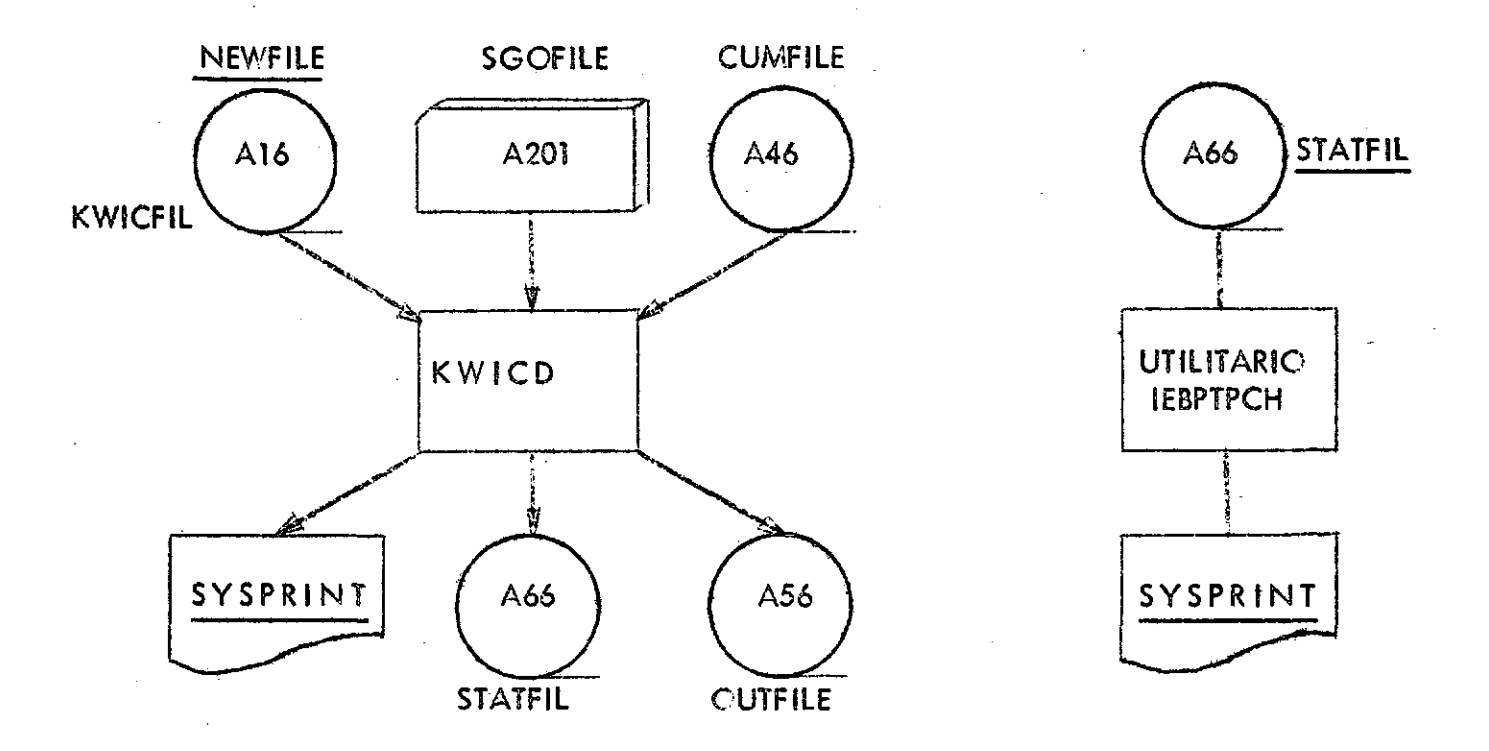

7 . Actualización e impresión de archivos KWIC. Lisiado de estadísticas

Los archivos subrayados son obligatorios en caso de ejecutarse ese paso. Los demás son optativos y dependen de las opciones de cada caso.

En general, se han indicado unidades de cinta magnética para memorias externas pero, desde luego, también se podrían haber usado unidades de acceso directo.

# 3 . Formatos

3 . 1 Formato de datos de entrada (válido tumbiér» para el archivo bibliográfico) Ver regias de parforcción en Anexo A.

### Bytes Contenido

- 1-60 Información propiamente tal . Cualquier combinación de códigos del 360. Esta información dependerá del contenido del byte 75.
- 61-72 Número de referencia del documento. Cualquier combinación de códigos 360, excepto que no puede ir todo con blancos. Si el número de referencia es menor de 12 caracteres, ajústese a la izquierda.

 $\ddot{\phantom{a}}$  $\overline{\phantom{a}}$ 

 $\bar{\beta}$ 

l,

 $\mathcal{L}^{\pm}$ 

<span id="page-11-0"></span> $\ddot{\phantom{a}}$  $\ddot{\phantom{a}}$ 

 $\bar{\bar{z}}$ 

 $\bar{\phi}$ 

 $\bar{.}$ 

 $\ddot{\phantom{0}}$ 

l,

 $\ddot{\phantom{a}}$ 

 $\overline{\phantom{a}}$ 

 $\hat{\boldsymbol{\beta}}$ 

 $\frac{1}{2}$ 

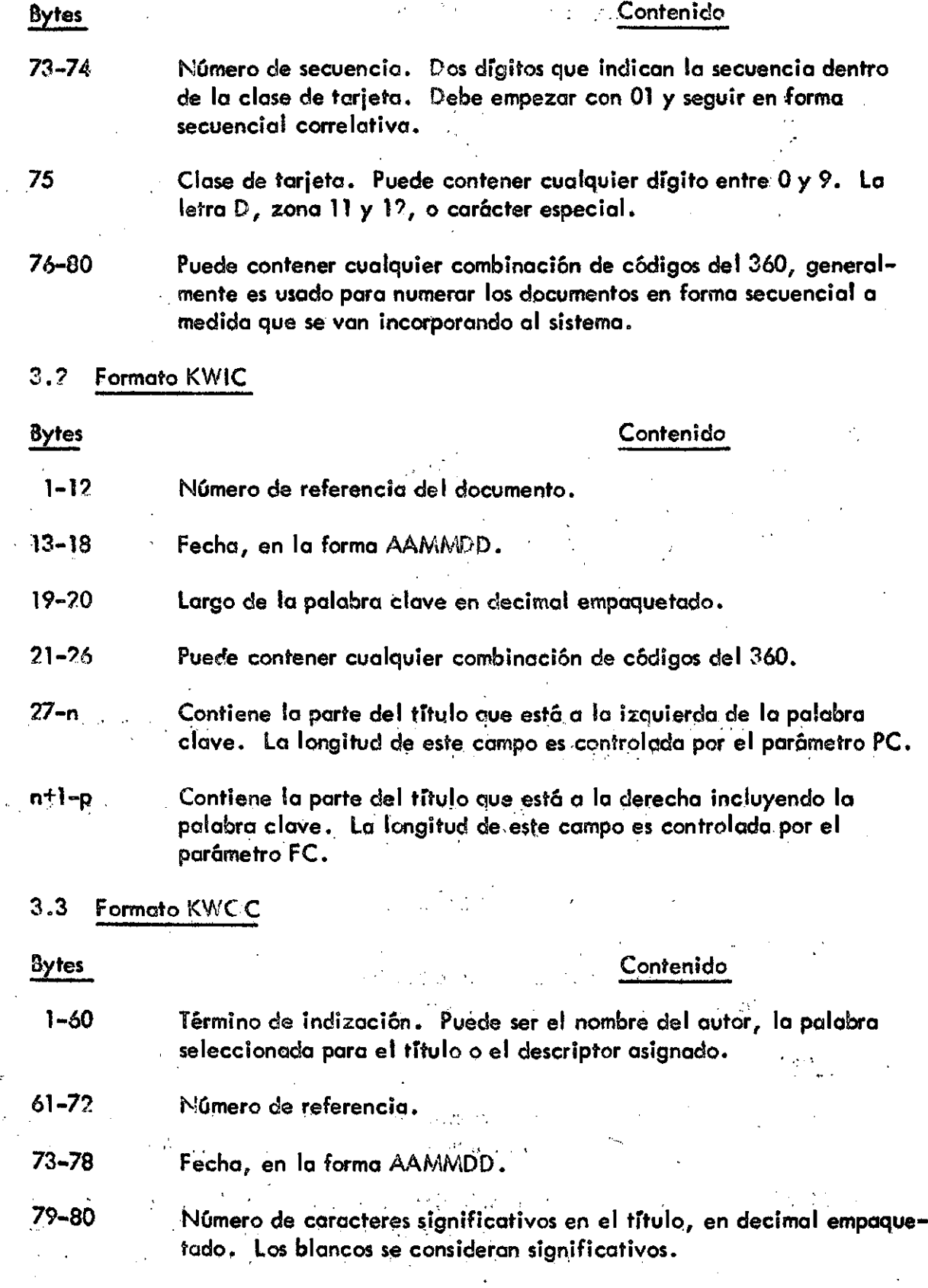

 $\ddot{\phantom{0}}$ 

 $\epsilon$ 

 $\bar{z}$ 

 $\frac{1}{2}$ 

 $\overline{a}$ 

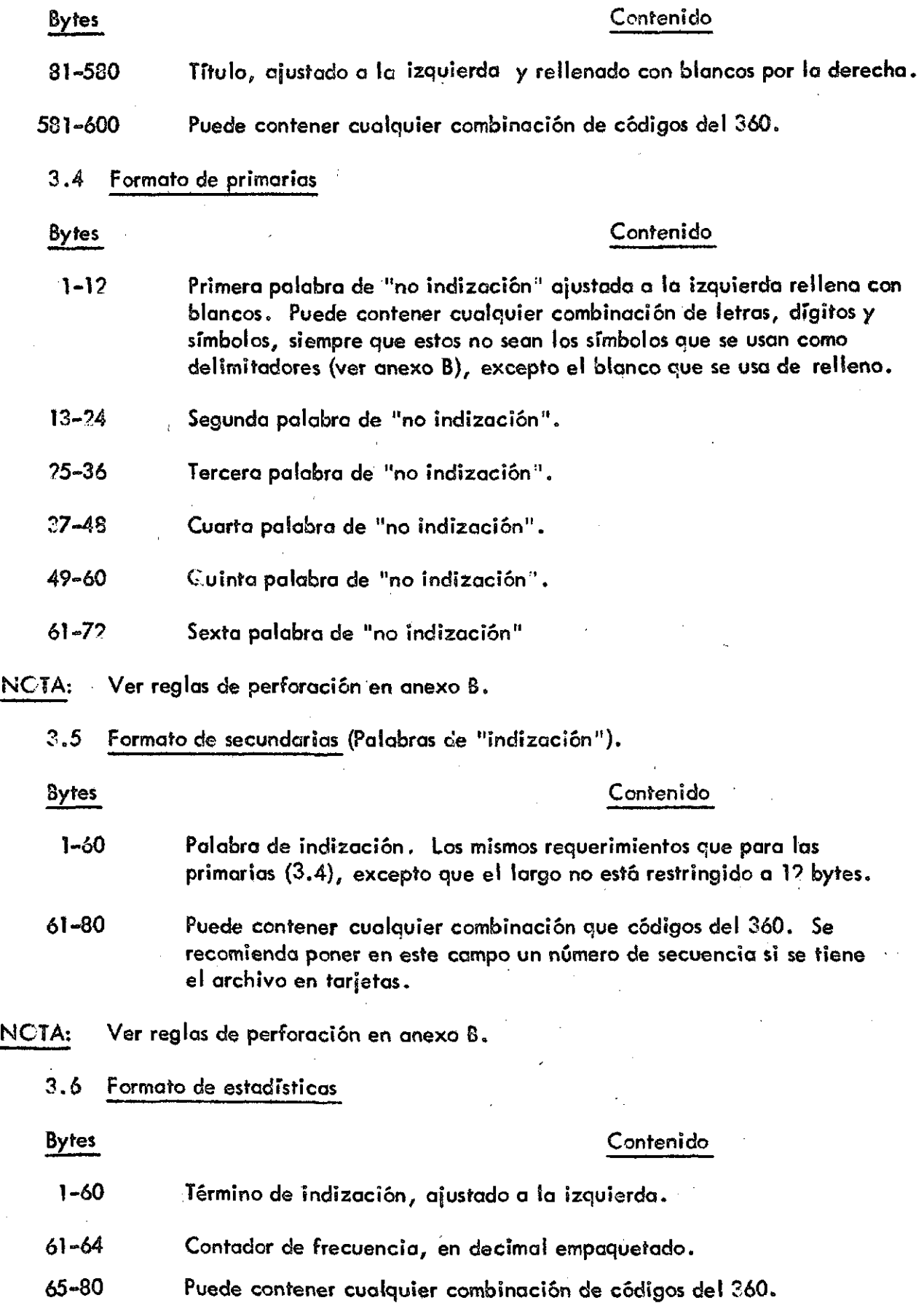

**CLADES/INS/? Pág. 10** 

# 4 . Programas utilitarios C .5/360 utilizados \*

**SCRT** IEBGENER IEBPTPCH IEHPROGM

4 . 1 Programa SORT

## 4.1. 1 Función

Ordenar la información de un archivo en orden ascendente o descendente por uno o más campos.

# 4.1.2 Instrucciones de JCB CONTRCL (CS)

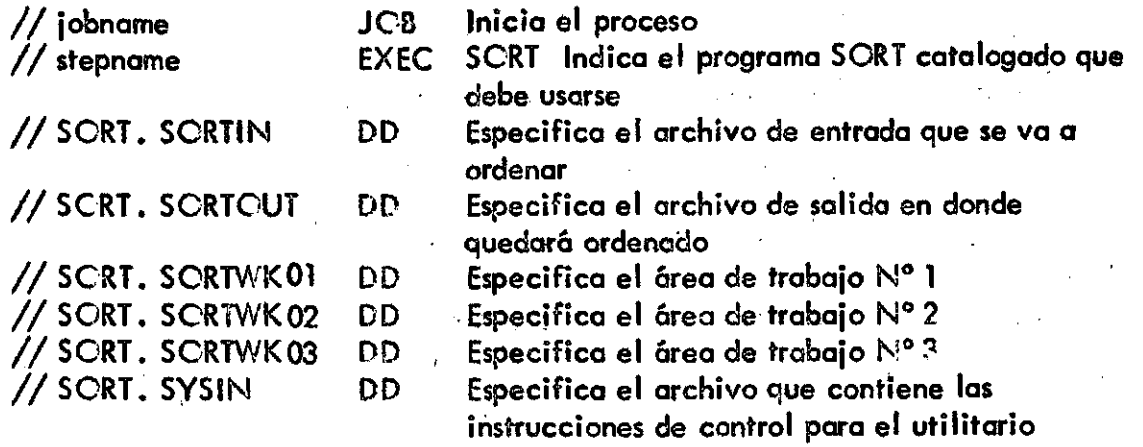

4.1.3 Instrucciones de control para el utilitario

**SCRT** .END

4.1.3. 1 Instrucción SORT

SORT FIELDS =  $(p_1, m_1, f_1, s_1, p_2, m_2, f_2, s_2, \ldots)$  / ; SIZE= $y_1$ **£skiprec=z7£ckpt\_ 7** 

- $p = B$ yte de comienzo del campo
- $m =$  Largo del campo en bytes
- $f =$  Formato del campo

El resumen de estos programas utilitarios se orienta hacia el KWIC/360. Si se desean mayores detalles, consúltense los siguientes manuales: a) IBM System/360 Cperating System Utilities Crder N° GC28-6586-17; b) IBM System/360 Cperating System SCRT/MERGE Crder N° GC28-6543-5. Se han usado unidades y parámetros para el O . S de lo Universidad de Chile .

# **C LADES/IN S/2 Póg. 11**

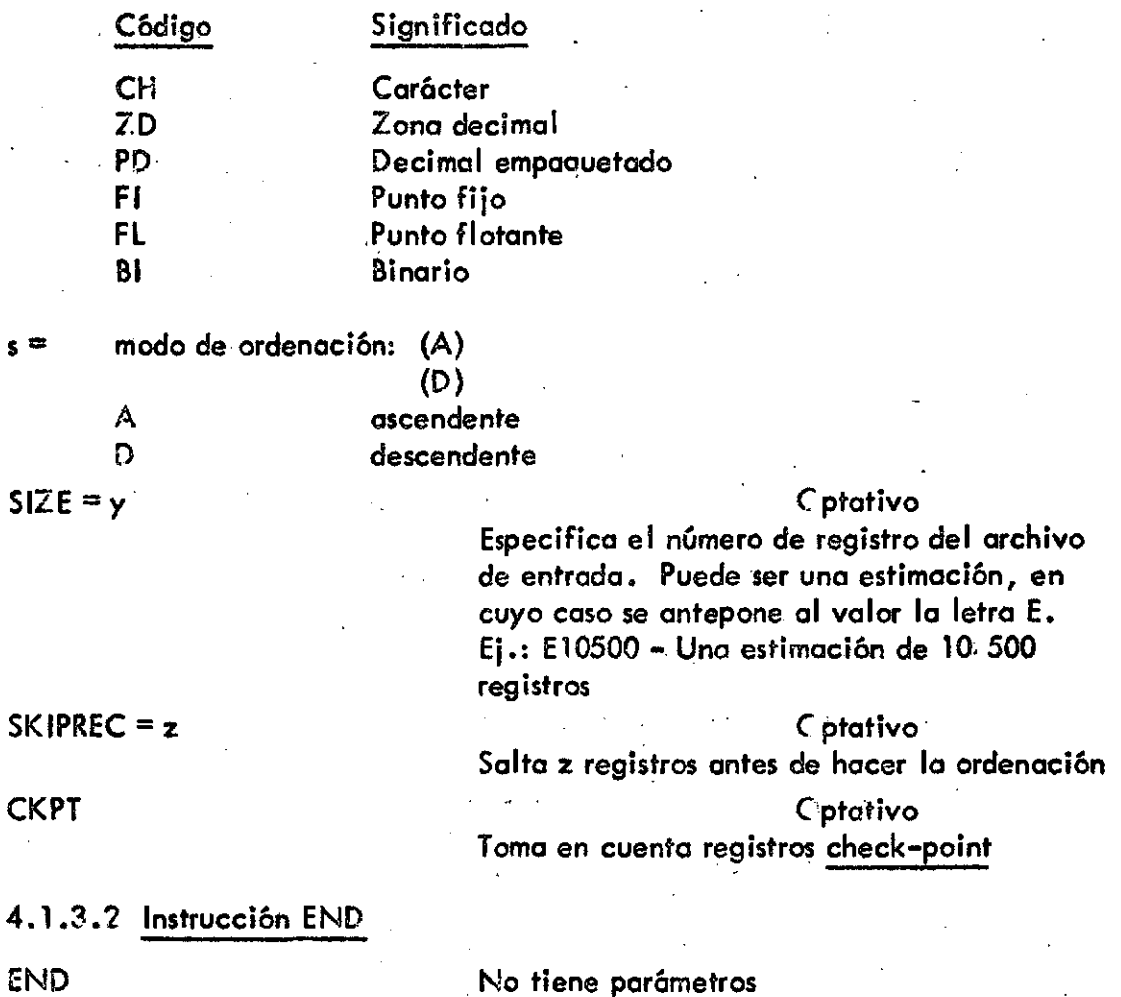

4.1.4 . Ejemplo

Ordenar un archivo bibliográfico en cinta con los siguientes campos por registro:

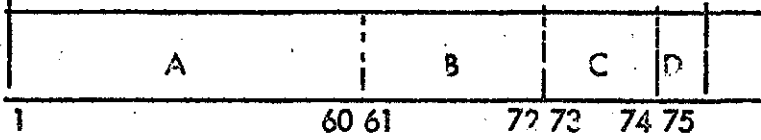

Crdenarb en forma ascendente por el campo 3, dentro del campo B por el D y dentro del D por el C.

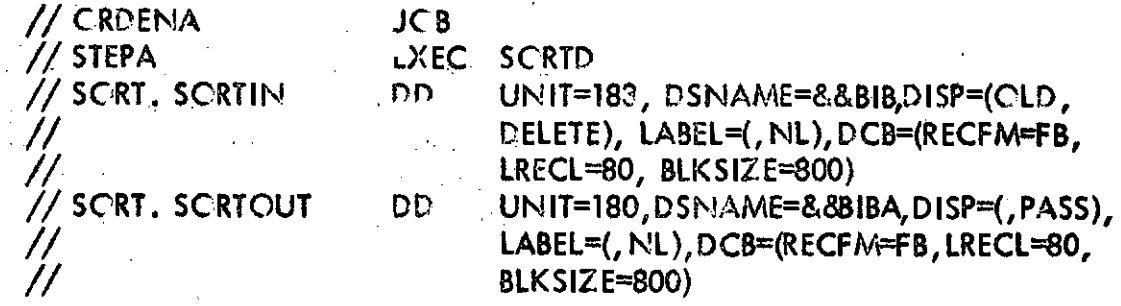

 $SCRT. SCRTWKOI$  DD UNIT=2311, SPACE= $(CYL, (15), CCNTIG)$ , / / V OL-SER-IPLV OL DD UNIT=2311, SPACE= (CYL, (15),, CONTIG), / / VCL=SER=IPLVCL SORT. SORTWK03 DD UNIT=?311, SPACE= (CYL, (15),, CONTIG), / / VCL=SER=IPLVOL  $//$  SORT. SYSIN DD SORT FIELDS =  $(61, 12, CH, A, 75, 1, CH, A, 73, 2, CH, A)$ END  $\bigwedge_{i=1}^n$ 

4.2 IEBGENER

4.2. 1 Funciones

Creer una copia de respaldo de un archivo secuencial o de miembros particionados

Producir un archivo particiónado a partir de una entrada secuencial

Expandir un archivo particionado existente

Producir *y* editar un archivo secuencial o particionado

Rebloquear o cambiar el largo de un registro lógico de un archivo.

Crear rótulos del usuario en archivos secuenciales de salida

# 4.2. 2 Instrucciones de JOB CONTROL (O.S)

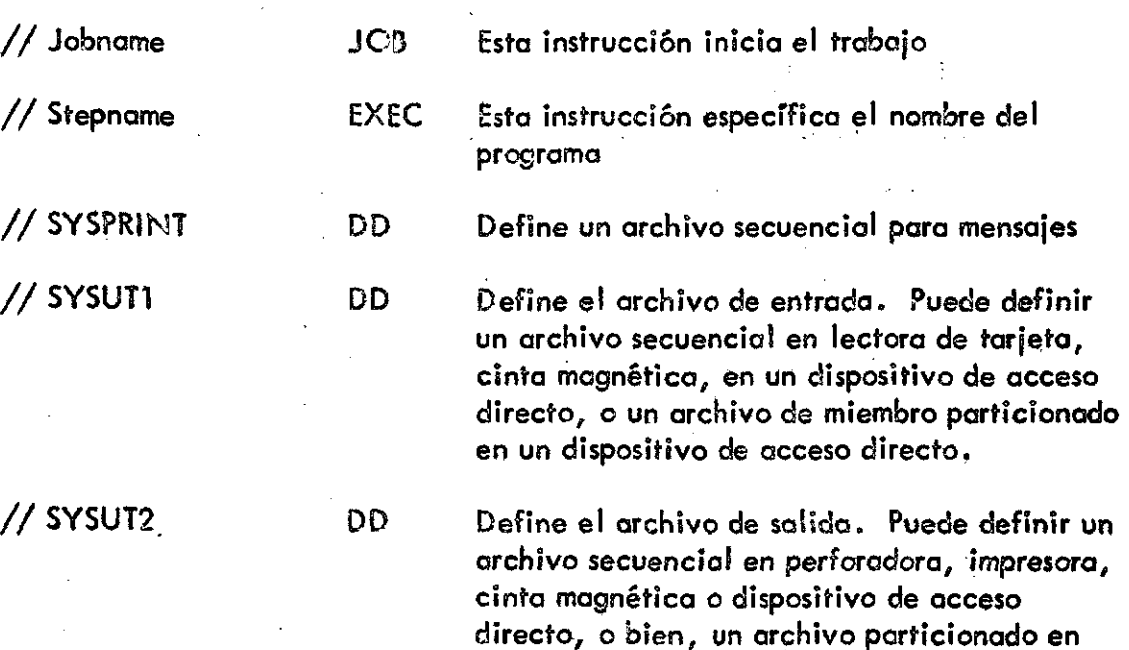

dispositivo de acceso directo.

// SYSIN . DD Define el archivo que contiene las instrucciones de control para el utilitario, si la salida es secuencial y sin edición, se debe especificar DUMMY

NCTA: La longitud de bloque para SYSPRINT debe ser múltiplo de 121; para SYSIN debe ser múltiplo de 80. Se puede especificar cualquier factor de bloqueo para estos largos de bloque.

# 4.2.3 Instrucciones de control para el utilitario

GENERATE Se incluye si la salida es particionada o si se va a realizar edición RECORD Se incluye si la salida es particionada o si se va a realizar edición.

4.2.3. 1 Instrucción GENERATE

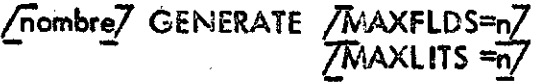

MAXFLDS = n Número de parámetros FIELD en la instrucción RECORD MAXLITS = n Número de caracteres del literal que aparece en el parámetro F5ELD de la instrucción RECORD,

4.2.3. 2 Instrucción RECORD

/ $\sqrt{n}$ ame/ RECORD /FIELD = (/ $\sqrt{n}$ ongitud/, / $\sqrt{n}$ bicación de entrada o 'Literal'/ 7conVersión7/ /Ubicació n de salido/) / ~ ~

Longitud: especifica la longitud (en bytes) del campo de entrada o del literal que se va a procesar. Por defecto asume 80. (Para literal no puede ser  $\gg$  40).

Ubicación de entrada

o literal: Especifica el byte de comienzo del campo a procesar. Asume 1.

Conversión: código de 2 bytes que indica el tipo de conversión a realizar en el campo.

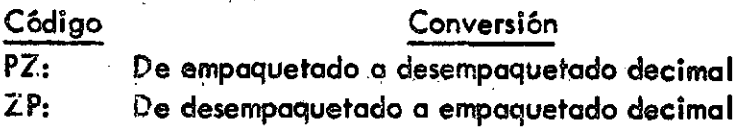

Si no se especifica el campo pasa a la salida sin ccmbios.

 $\label{eq:2} \mathcal{L}^{\mathcal{A}}(\mathcal{A}) = \mathcal{L}^{\mathcal{A}}(\mathcal{A}) = \mathcal{L}^{\mathcal{A}}(\mathcal{A}) = \mathcal{L}^{\mathcal{A}}(\mathcal{A})$ 

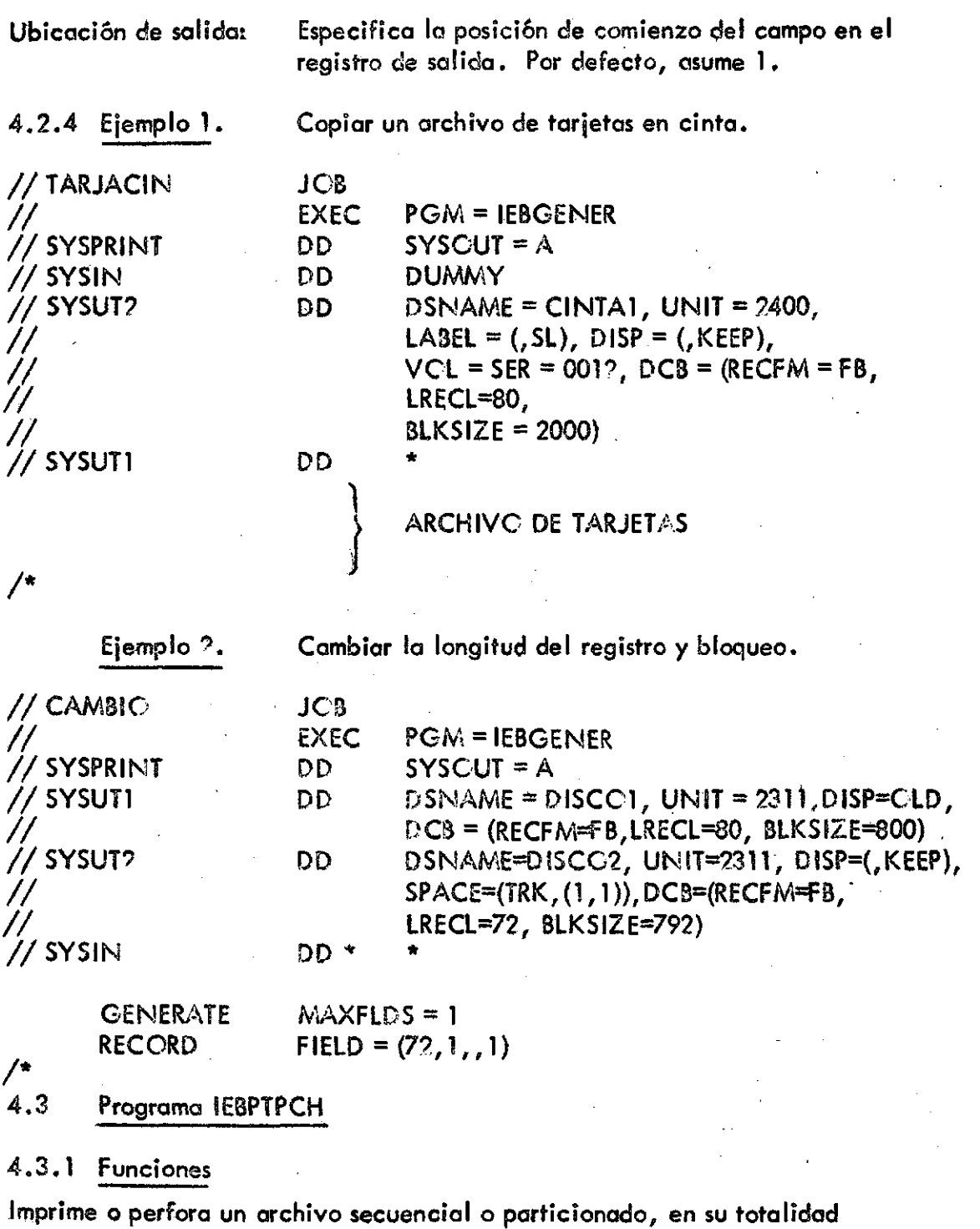

Imprime o perfora algunos miembros seleccionados de un archivo particionado

Imprime o perfora algunos registros seleccionados de un archivo secuencial o particionado

Imprime o perfora el directorio de un archivo particionado

Imprime o perfora una versión editada de un archivo secuencial o pqrticionado

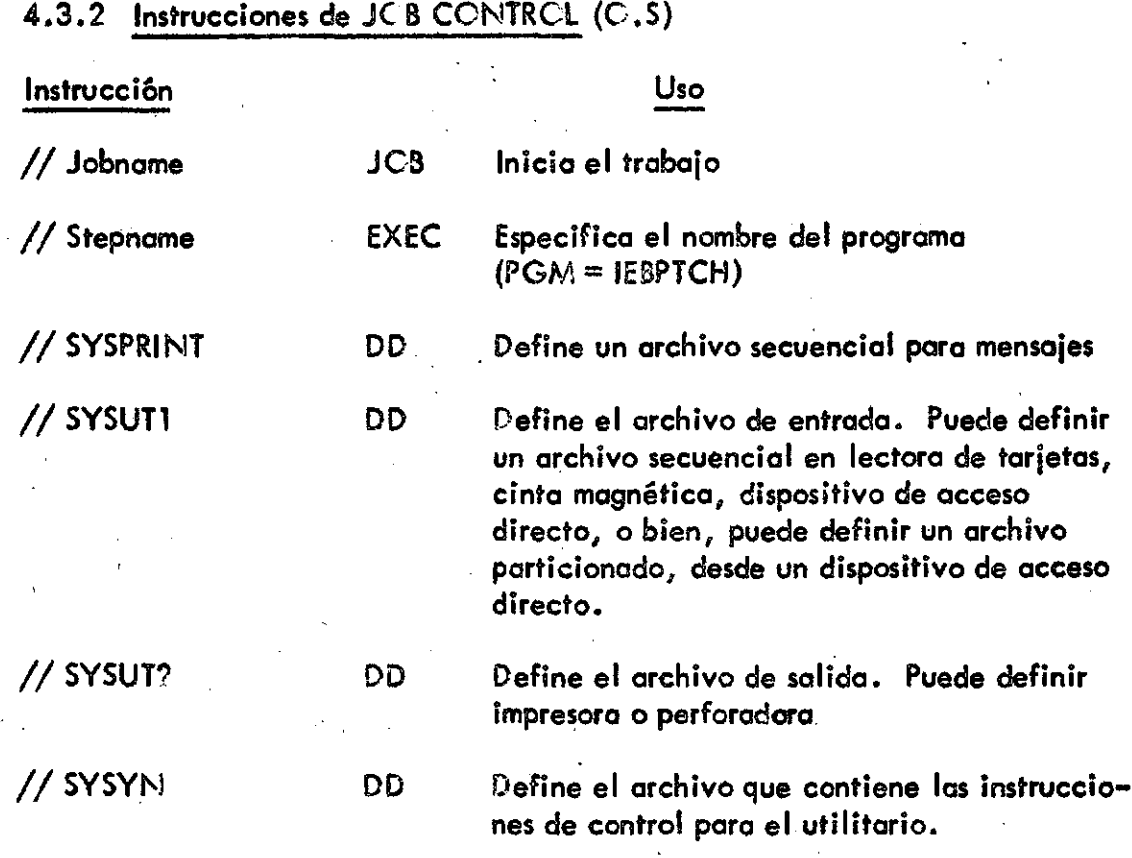

 $\overline{\phantom{a}}$ 

NOTA La longitud de bloque para SYSPRINT debe ser múltiplo de 121, para SYSIN debe ser múltiplo de 80

4.3. 3 Instrucciones de control para el utilitario .

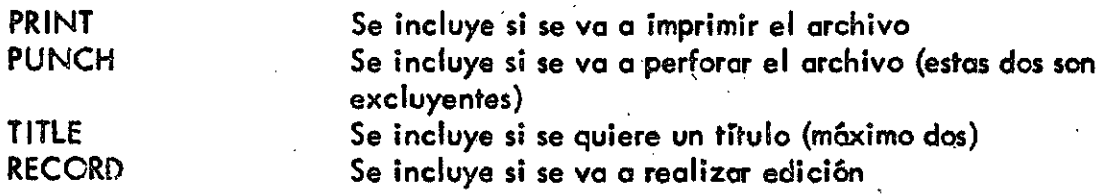

4.3.3. 1 Instrucción PRINT o PUNCH

$$
\begin{array}{c}\n\text{TombreZ} \\
\text{PNNT} \\
\text{PUNCH} \\
\hline\n\end{array}\n\begin{array}{c}\n\text{CNTRL} = n \\
\text{STCPAFI} = n\n\end{array}\n\begin{array}{c}\n\text{TNAXFLDS} = n \\
\hline\n\end{array}\n\begin{array}{c}\n\text{NAXFLDS} = n \\
\hline\n\end{array}\n\begin{array}{c}\n\text{Aplicable solo para impresión}\n\end{array}
$$

**CLADES/INS/2 P6g. 16** 

> CNTRL = n Especifica el carácter de control para el dispositivo de salida. Para impresora  $STCP$ AFT = n  $MAXFLDS = n$  $MAXLINE = n$ n espaciado 1 simple ? doble 3 triple Para perforadora el número selecciona el bolsillo n bolsillo 1 primero 2 segundo Por defecto, asume 1 Máximo número de registros lógicos que van a ser impresos o perforados Número de parámetros FIELD en la instrucción RECORD Número de líneas a imprimir por página. Por defecto, asume 60.

4.3.3. 2 Instrucción TULE

/nombre/ TITLE ITEM = ('titulo' / ubicación de salida/)

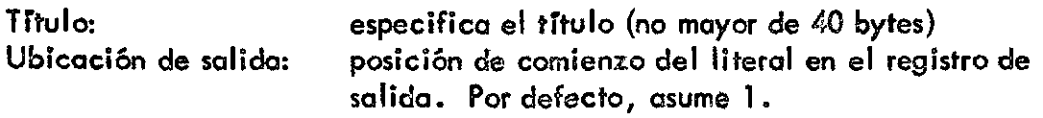

4.3.3. 3 Instrucción RECORD

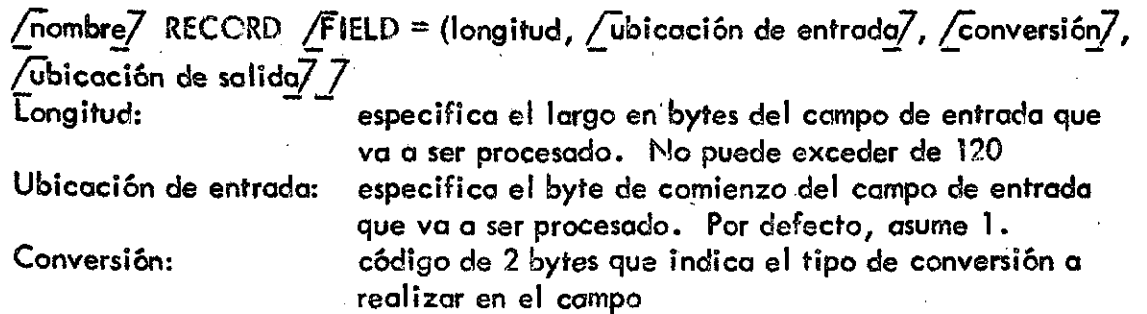

# **C LADES/IN S/2 Póg. 17**

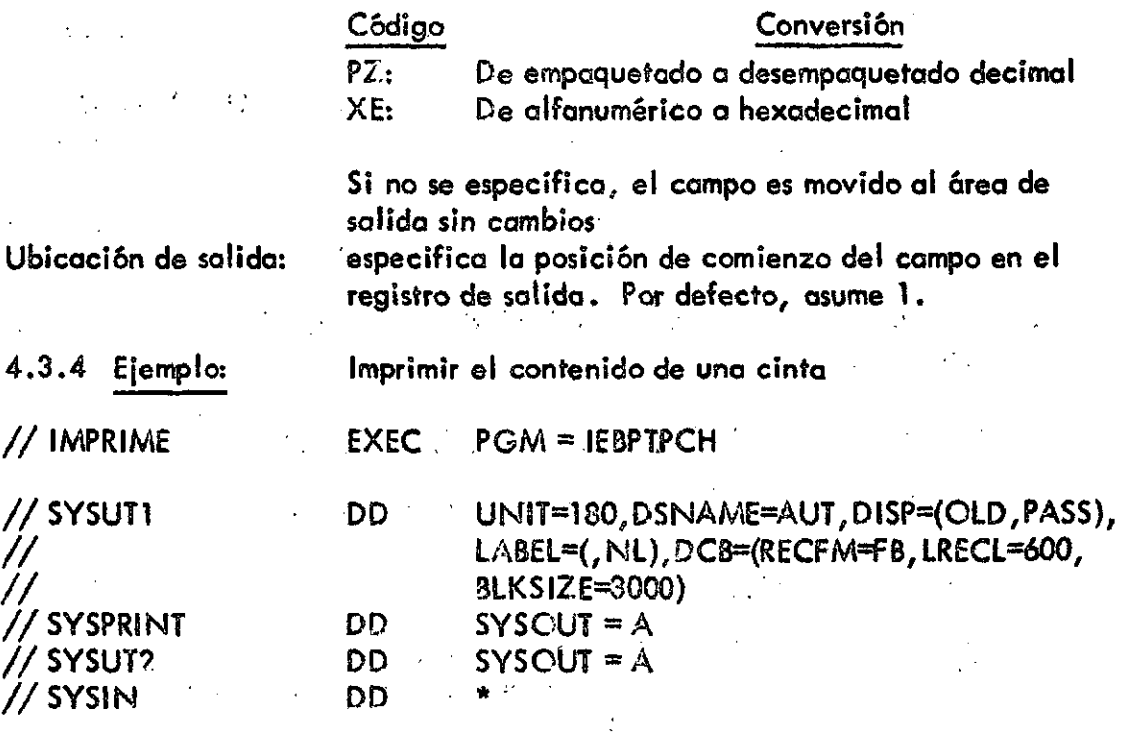

PRINT MAXFLDS = 3, MAXLINE = 50, STCPAFT = 1000 TITLE ITEM =  $( 'LISTADO CINTA', 21)$ RECORD FIELD =  $(60, 1, 1)$ , FIELD =  $(12, 61, 73)$ ,  $FIELD = (8,81, .89)$ 

4.4 Programa IEHPRCGM

 $/$ 

4.4. 1 Funciones

Borra un archivo o un miembro particionado

Renombra un archivo o un miembro particionado

**1999** - Paul Barbara

Cataloga o descataloga un archivo

Construye o borra un índice o un índice alternativo

Conecta o desconecta dos volúmenes

4.4. 2 Instrucciones de JOB CONTROL (O.S)

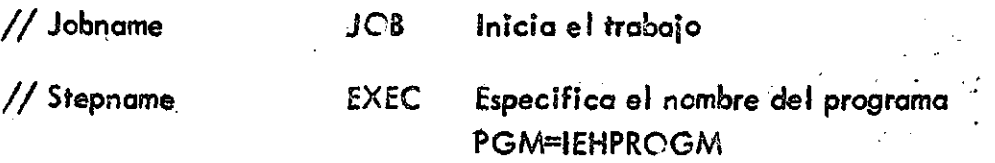

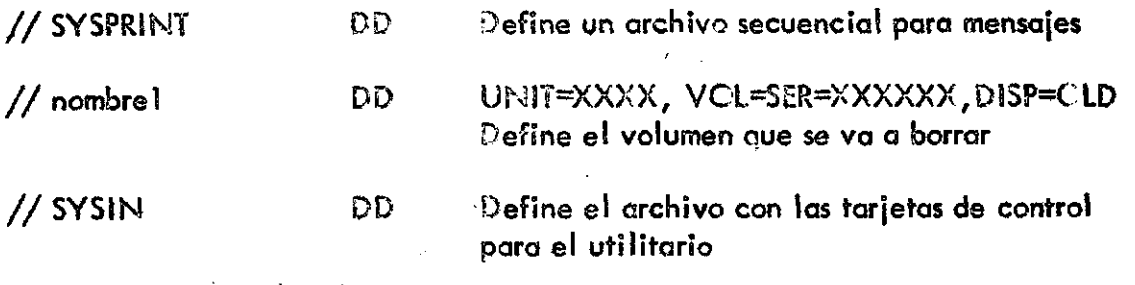

NOTA: El largo del bloque para SYSPRINT debe ser múltiplo de 121, para SYSIN debe ser múltiplo de 80 .

4.4.3 Instrucciones de control para el utilitario

SCRATCH Se usa para borrar un archivo

4.4.3. 1 Instrucción SCRATCH

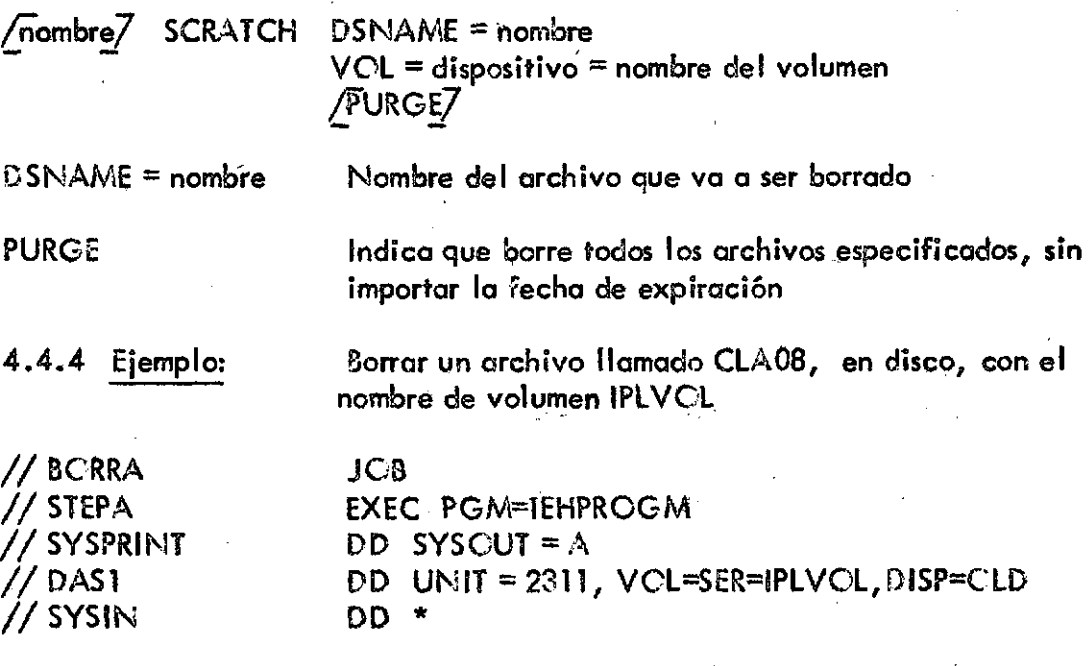

SCRATCH DSNAME = CLA08 VOL =  $2311$ =IPLVOL, PURGE

- /\*
- //

# 5 . Programa KW1CA

# 5 . 1 Funciones

Lee el archivo que contiene los documentos

Revisa secuencia y consistencia de datos

Si hay error, lista el registro correspondiente. Si se detecta más de un error sólo especifica el último

Si no hoy errores puede crear los siguientes archivos:

- a) Bibliográfico
- b) De autores

c) De descriptores

- d) KWC C de títulos
- e) KWIC de títulos

Al finalizar ta ejecución Índica el número de tarjetas procesadas, el número de documentos aceptados y rechazados y el número de registros grabados en los archivos de salida.

necesita la tarjeta //8I8FILE DD .. .

necesita la tarjeta //AUTFILE DD  $\ldots$ 

5 . 2 Parámetros de la tarjeta EXEC

(Entre comillas y separados entre sí por comas)

BIB Se va a generar un archivo bibliográfico. Si se pone se

AUT Se va a generar un archivo de autores. Si se pone se

DESC Se va a generar un archivo con el KWOC de descriptores.

KWIC Se va a generar un archivo con el KWIC de títulos.

Si se pone se necesitan las tarjetas  $//$  KWICFIL DD  $\ldots$  $//$  STCPFIL DD  $\ldots$ 

KWCC Se va a generar un archivo con el KWCC de títulos. Si se pone se necesitan las tarjetas  $//$  KWOCFIL DD  $\ldots$  $\frac{1}{2}$  STCPFIL DD ...

Si se pone se necesita la tarjeta //DESFILE DD ...

NUM Indica que las palabras que empiezan con los dígitos de 0 a 9 van a ser seleccionadas. Si no se especifica considera sólo las palabras que empiezan con caracteres alfabéticos. (Sólo se usa este parámetro si se ha especificado KWIC y/o KWCC).

> <sup>a</sup> n n En donde nn es el número de caracteres a la izquierda de la palabra clave seleccionada. Debe estar en el rango 01-99. Si el valor es menor que 10 se debe rellenar con ceros por la izquierda. Si no se especifica supone 23.

 $PC = nn$ 

**CLADES/INS/? Pág. 20** 

 $FC =$ 

En donde nn es el número de caracteres a la derecha incluyendo la palabra clave seleccionada. Debe estar en el rango 01-99. Si el valor es < que 10 se debe rellenar con ceros por la izquierda. Si no se especifica supone 36.

NOTA: Los parámetros PC y FC sólo son considerados si existe el parámetro KWIC. La impresora en la cual se imprimirá el KWIC de títulos debe tener l posiciones de impresión, en donde

$$
1 \geqslant PC + FC + 15
$$

5.3 ARCHIVOS

#### **NEWIN**

Archivo de entrada que contiené los documentos ya clasificados (criterio de clasificación: Mayor - bytes 61-7?, Intermedio - byte 75, Menor - bytes 73-74).

Este archivo es obligatorio y debe llevar la tarjeta //NEWIN DD.

El formato de sus registros es el bibliográfico. La longitud del registro lógico es de 80 bytes.

#### SYSPRINT

Archivo de salida en el cual saldrían impresos los posibles errores, e información respecto al número de tarjetas procesadas. SÍ se especifica el parámetro KWIC en la tarjeta EXEC saldrá también por este archivo un listado del archivo KWIC que se ha generado.

Este archivo es obligatorio y debe llevar la tarjeta.

 $\frac{1}{2}$  SYSPRINT DD SYSOUT = A

BIBF1LE

Archivo de salida que contiene los registros bibliográficos ordenados por los mismos campos del archivo NEWIN .

Este archivo debe especificarse sólo cuando se usa el parámetro BIB en la tarjeta EXEC. Si se especifica debe llevar la tarjeta.

# / / SIBFILE DD

La longitud del registro lógico debe ser 80 bytes. El formato de sus registros es el bibliográfico.

#### **AUTFILE**

Archivo de solida con índice de autores que contiene además los títulos y los números de referencia de sus obras.

Debe especificarse sólo cuando se usa el parámetro AUT en la tarjeta EXEC. Si se especifica debe llevar lá tarjeta

# / / AUTFILE DD

La longitud del registro lógico debe ser 600 bytes. El formato de sus registros es KWCC.

#### DESFILE

Archivo de salida con índice de descriptores que contiene además él título y el número de referencia de la o las obras en la cual aparece el descriptor.

Debe especificarse sólo cuando se usa el parámetro DESC en la tarjeta EXEC. Si se especifica debe llevar la tarjeta

# / / DESFILE DD

La longitud del registro lógico es de 600 bytes.

El formato de sus registros es KWCC .

#### KWICFIL

Archivo de salida que contiene el KWIC de títulos. Debe especificarse sólo cuando se usa el parámetro KWIC en la tarjeta EXEC. Si se especifica debe llevar la tarjeta

# // KWICFIL DD

• • i Longitud del registro:  $PC + FC + 26$ 

El formato de sus registros es KWIC .

#### KWOCFIL

Archivo de salida que contiene el KWC C de títulos. Debe especificarse sólo cuando se usa el parámetro KWC C en la tarjeta EXEC.- Si se especifica debe llevar la tarjeta

/ / KWCCFIL DD .

Longitud del registro  $=$  600 bytes

El formato de sus registros es KWC C

**CLADES/INS/2 P6g. 22** 

# **STCPFIL**

Archivo de entrada que contiene los términos permanentes de no indización (primarias), es decir, aquellas palabras que no tienen mayor significado para ningún tipo de proceso, como preposiciones, artículos, etc .

Este archivo puede contener máximo ?55 palabras, entre tres y doce caracteres cada una. El KWICA elimina automáticamente las palabras de uno y dos caracteres y, por lo tanto, no hace falta darlas en el archivo STOPFIL.

Este archivo no tiene necesariamente que estar ordenado alfabéticamente pero, si lo está, se reduce el tiempo de proceso. Debe especificarse siempre que haya términos de no indización (primarias).

Es obligatorio cuando se especifican los parámetros KWIC y/ o KWC C de la tarjeta EXEC.

5 . 4 Ver programa EJEMPLO para su aplicación.

#### 3. Programa KV ICB

#### 6 . 1 Funciones

Mantiene y actualiza el archivo bibliográfico y confecciona el listado de las bibliografías

Se verifican los parámetrosPn para listar o no cada registro

Si hay dos archivos de entrada (NEWFILE, CUMFíLE), se intercalan los registros de menor a mayor. Si hubiera dos registros iguales, se selecciona el de MEWFILE y el correspondiente de CUMFILE se desecha (ver Actualizaciones).

Se confecciona un archivo actualizado CUTFILE.

Si vienen tarjetas del tipo D, elimina del bibliográfico el documento especificado por ésta (ver Actualizaciones).

A l final de la ejecución se indica el número de líneas impresas y aparecen listados los registros correspondientes.

6 . 2 Parámetros de la tarjeta EXEC

(Entre comillas y separados entre sí por comas)

MER Se van a leer dos archivos de entrada. Si se pone se necesitan las tarjetas:  $\frac{1}{2}$  CUMFILE DD  $\ldots$ 

/ / CUTFILE DD .. .

Si no se pone se lee sólo un archivo de entrada.

# **CLADES/INS/2 P**6g. 23

NEW , Se van a listar los registros de NEWFILE. Si no se pone, no hay impresión de ios registros. Si se pone debe llevar la tarjeta / / NEWFILE v DD

> Se van a listar los registros de CUMFILE. Se pone sólo si se ha especificado MER y debe llevar / / CUMFILE DD Si no se pone, no hay impresión de los registros.

Se van a listar las clases de tarieta de tipo n. Este parámetro debe aparecer por cada tipo de tarjeta que se quiera listar.

> Número de líneas-pqr página de\* impresión. El valor debe estar entre 10 y 99. Supone 60.

6 . 3 Archivos

# **NEWFILE**

 $PSfZE = nn$ 

**CUM** 

Pn

Archivo de entrada donde sé encuentran los registros bibliográficos. Este archivo debe ir siempre y debe llevar la tarjeta:

> $\frac{1}{2}$  NEWFILE DD,...  $\label{eq:2.1} \mathcal{L}(\mathcal{L}^{\mathcal{L}}(\mathcal{L}^{\mathcal{L}}(\mathcal{L}^{\mathcal$

•i

 $\mathbf{A}^{\text{max}}$ 

El formato de sus registros es el bibliográfico. La longitud del registro lógico es de 80 bytes.  $\sim 10^{10}$  $\sim 10^{11}$  km  $^{-1}$ 

> **CUMFILE**  $\label{eq:2.1} \mathcal{L}(\mathcal{L}^{\mathcal{L}}_{\mathcal{L}}(\mathcal{L}^{\mathcal{L}}_{\mathcal{L}})) = \mathcal{L}(\mathcal{L}^{\mathcal{L}}_{\mathcal{L}}(\mathcal{L}^{\mathcal{L}}_{\mathcal{L}})) = \mathcal{L}(\mathcal{L}^{\mathcal{L}}_{\mathcal{L}}(\mathcal{L}^{\mathcal{L}}_{\mathcal{L}})) = \mathcal{L}(\mathcal{L}^{\mathcal{L}}_{\mathcal{L}}(\mathcal{L}^{\mathcal{L}}_{\mathcal{L}}))$

Archivo de entrada opcional con registros bibliográficos anteriores.

 $\label{eq:2.1} \mathcal{F}(\mathbf{y}) = \mathcal{F}(\mathbf{y}) = \mathcal{F}(\mathbf{y}) = \mathcal{F}(\mathbf{y}) = \mathcal{F}(\mathbf{y}) = \mathcal{F}(\mathbf{y}) = \mathcal{F}(\mathbf{y}) = \mathcal{F}(\mathbf{y})$ Debe especificarse cuandó se haya puesto el parámetro MER en la tarjeta EXEC. Si se especifica debe llevar la tarjeta

// CUMFILE  $DD$  ...  $\cdot$ 

El formato de sus registros es el bibliográfico. La longitud del registro lógico es de 80 bytes.

# **CUTFILE**

Archivo de salida actualizado con registros bibliográficos.

**C LADES/IN S/2 Póg. 24** 

Debe especificarse cuando se haya puesto el parámetro MER en la tarjeta EXEC. Si se especifica debe llevar la tarjeta

 $\prime\prime$  CUTFILE DD ...

El formato de sus registros es el bibliográfico. La longitud del registro lógico es de 80 bytes.

# SYSPRINT

Archivo en el cual saldrá listado e! archivo bibliográfico y además saldrán impresos los posibles errores, e información respecto al número de tarjetas y registros listados.

Este archivo debe ir siempre y lleva la tarjeta:

// SYSPRINT DD SYSCUT = A

6 . 4 Ver programa EJEMPLO para su aplicación.

7 . Programa KWICC

7.1 Funciones

Mantiene y actualiza archivos KWC C y confecciona listados de los archivos de indices

Tiene uno o dos archivos de entrada en formato KWOC y ordenados por:

campo mayor:  $1 - 72$ (término de indización y número de referencia) campo mayor: 1-7 2 (término de indización y número de referencia)

La impresión puede ser completa o selectiva. La selectividad depende de los parámetros STOP/GO y del archivo SGCFILE ordenado por el campo 1-60 que contiene las secundarias.

Si hay dos archivos de entrada los intercala y forma el correspondiente CUTFILE actualizado. En este caso puede imprimir los registros de cualquiera de los archivos de entrada o de los dos.

Produce un archivo de frecuencias de todos los términos de indización, el cual se puede imprimir mediante el programa utilitario C .S ./360 IEBPTPCH

Borra entradas duplicadas, esto es, cuando la misma palabra aparece dos veces en un mismo título .

Al final del proceso pone el número de registros impresos, número de líneas impresas, etc .

#### $7.2<sup>°</sup>$ Parámetros de la tarjeta EXEC

(Entre comillas y separados entre sí por comas)

MER Se van a leer dos archivos de entrada. Si se pone se necesitan las tarjetas: / / CUMFILE DD .. .

/ / OUTFILE DD .. .

Si no se pone se lee solo un archivo de entrada.

NEW Se van a listar los registros de NEWFILE. Si no se pone, no hay impresión de los registros. Debe llevar la tarjeta: / / NEWFILE DD

CUM Se van a listar los registros de CUMFILE. Se pone sólo si se ha especificado MER. Si no se pone, no hay impresión de los registros. Debe llevar la tarjeta: // CUMFILE DD

STOP Se va a leer un archivo de secundarias (SGCFILE) que contiene términos de indización para ser comparado con los términos de indización de los archivos de entrada. Actúan como términos de indización de no entrada. Esto es, se van a suprimir del listado los registros que contengan los términos que aparezcan en el SGOFILE. (Se suprimen sólo del listado, ya que eñ el archivo dé salida OUTFILE aparece). Debe llevar la tarjeta: //SGCFILE DD

> Es excluyente con GO. Si no se pone, se listan todos los registros.

GO Se va a leer un archivo de secundarias (SGCFILE) que contiene términos de indización para ser comparado con los términos de indización de los archivos de entrada. Actúan como términos de indización de entrada. Esto es, se van a listar sólo los registros que contengan los términos que aparecen en el SGOFILE. Debe llevar la tarjeta

//SGCFILE DD

Es excluyente con STCP.Si no se pone,se listan  $\pm$ todos los registros

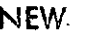

STAT

 $PSIZE = nn$ 

 $LSIZE =$ nnn

Se va a confeccionar un archivo de estadísticas de frecuencia de todos los términos de indización de los archivos de entrada. Si un término aparece más de una vez por documento, se contabiliza sólo una vez . Si se pone, lleva la tarjeta  $//$  STATFIL DD  $\ldots$ 

Si no se pone, no se hacen estadísticas.

Número de líneas por página de impresión. El valor debe estar entre 01 y 99 . Si es menor que 10 se debe rellenar con ceros por la izquierda. Supone 60.

Número de caracteres por línea de impresión. Longitud máxima del título que aparecerá impreso es nnn-18. Los 18 caracteres restantes son para el número de referencia del documento y para espacios en blanco. Supone 120. Debe ir relleno con ceros por la izquierda si es menor de tres dígitos.

# 7.3 . ARCHIVOS

NEV FILE

Archivó de entrada. Debe ser el archivo de autores (AUTFILE), de descriptores (DESFILE) o de títulos en formato KWC C (KWCCFIL), previamente clasificado en forma ascendente según el siguiente criterio: Mayor: bytes 1-72.

# CUMFILE

Archivo de entrada opcional con registros antiguos correspondientes al NEV FILE. Debe especificarse cuando se haya puesto el parámetro MER en la tarjeta EXEC. Si se especifica debe llevar la tarjeta:

// CUMFILE DD ...

Registros en formato KWCC . La longitud del registro lógico es de 600 bytes.

# CUTFILE

Archivo de salida actualizado del NEV. FILE y CUMFILE correspondientes. Debe especificarse cuando se haya puesto el parámetro MER en la tarjeta EXEC. Si se especifica debe llevar la tarjeta:

 $//$  CUTFILE DD...

El formato de sus registros es KWOC . La longitud del registro lógico es de 600 bytes.

# SGOFILE

Archivo con términos de indización. Debe especificarse si se ha puesto el parámetro STCP o el parámetro GC en la tarieta EXEC. Si se especifica debe llevar la tarjeta:

# $\frac{1}{3}$  SGOFILE DD ...

El formato de sus registros es de secundarias. La longitud del registro lógico es de 80 bytes.

# **STATFIL**

Archivo de acumulación de estadísticas. Debe especificarse cuando se haya puesto el parámetro STAT en la tarjeta.EXEC. Si se especifica debe llevar Iq tarjeta:

# / / STATFIL DD .. .

El formato de sus registros es el de estadísticas. La longitud del registro lógico es de 80 bytes.

SYSPRINT

Archivo en el cual saldrán impresos los índices, errores e información respecto al número de tarjetas y registros listados. Debe ir siempre y debe llevar la tarjeta:

# // SYSPRINT DD SYSOUT =  $A$

7 . 4 Ver programa EJEMPLO para su aplicación.

#### 8. Programa KWICD

### 8.1 Funciones

Mantiene y actualiza archivos KWIC y confecciona el listado del archivo KWIC de títulos

Tiene uno o dos archivos de entrada en formato KWIC y ordenados: en forma ascendente por los primeros n bytes del título a la derecha de la palabra clave incluyendo a ésta (n depende del SORT realizado anteriormente con el archivo NEWFILE)

La impresión puede ser completa o selectiva. La selectividad depende de los parámetros STOP/GO y del archivo SGOFILE ordenado por el campo 1-60 que contiene las secundarias.

**C LADES/IN S/2 Póg. 28** 

> Si hay dos archivos de entrada los intercala y forma el correspondiente GUTFILE actualizado. En este caso puede imprimir los registros de cualquiera de los registros de entrada o de los dos.

Produce un archivo de frecuencias de todos los términos de indización, el' cual se puede imprimir mediarte el programa utilitario C .S/360 IE3PTPCH.

No hay control de registros duplicados. Si una palabra aparece dos veces en el título, imprime los dos registros ya que darán contextos diferentes.

A l final de la ejecución imprime el número de líneas impresas.

8.2 . Parámetros de la tarjeta EXEC

(Entre comillas y separados entre sí por comas)

MER Se van a leer dos archivos de entrada. Si se pone se necesitan las tarjetas

> / / CUMFILE DD ... . / / C UTFILE DD .. .

Si no se pone se lee sólo un archivo de entrada.

NEW Se van a listar los registros de NEV FILE. Si no se pone, no hay impresión de los registros.

OUM Se van a listar los registros de CUMFILE. Se pone sólo si se ha especificado MER. Si no se pone, no hay impresión de los registros.

STOP Se va a leer un archivo de secundarias (SGOFILE) que contiene términos de indización para ser comparado con los términos de indización de los archivos de entrada. Actúan como términos de indización de no entrada, esto es, se van a sumprimir del listado (pero no del archivo de salida CUTFILE) los registros que contengan los términos que aparecen en el SGOFILE. Debe llevar la tarjeta  $\frac{1}{2}$  SGCFILE DD  $\ldots$ 

> Es excluyente con GO . Si no se pone, se listan todos los registros.

GC Se va a leer un archivo de secundarias (SGOFILE) que contiene términos de indización para ser comparado con los términos de indización de los archivos de entrada. Actúan como términos de indización de entrada. Esto es, se van a listar sólo los registros que contengan los términos que aparecen en el SGOFILE. (En el archivo de salida OUTFILE van todos los registros). Debe llevar la tarjeta / / SGOFILE DD .. .

> Es exéluyente con STOP. - Si no se pone, se listan todos los registros.

STAT Se va a confeccionar un archivo de estadísticas de frecuencia de todos los términos de indización de los archivos de entrada. (Si un término aparece más de una vez en un documento se le considera una vez). Si se pone, lleva la tarjeta

 $//$  STATFIL DD ...

Si no se pone, no se hacen estadísticas.

PSIZE = nn Se van a imprimir nn líneas por página. El valor de nn debe estar entre 01-99. Los títulos y las líneas en blanco son incluidas en el contador de líneas. Supone 60.

PC = nn es el número de caracteres a la izquierda de la palabra clave seleccionada que se tomarán en cuenta para la impresión. El valor de PC debe ser igual al valor del parámetro PC especificado en el KWICA. Si el valor es menor que 10 se debe rellenar con cero a la izquierda. Asume 23.

> <sup>=</sup> nn En donde nn es el número de caracteres a la derecha de, e incluyendo, la palabra clave seleccionada, que se tomarán en cuenta para la impresión. El valor de , FC debe ser igual al valor del parámetro FC espécificado en el KWICA. Si el valor es menor que 10 se debe rellenar con cero a la izquierda. Asume 36 .

NOTA: La impresora en la cual se imprimirá el KWIC de títulos debe tener I posiciones de impresión en donde

 $FC = nn$ 

 $I\geq PC$  + FC + 15

**CLADES/INS/? Pág. 30** 

# 8.3 ARCHIVOS

#### NEWFILE

Archivo de entrada. Debe ser el archivo de títulos en formato KWIC (KWICFIL) previamente clasificado con el criterio: Mayor: bytes (PC+27)-(PC+27+FC-1). Este archivo debe ir siempre y debe llevar la tarjeta

//NEWFILE DD ...

El formato de sus registros es KWIC . La longitud del registro lógico es de PC+FC+26 bytes.

### **CUMFILE**

Archivo de entrada opcional con registros antiguos correspondientes al NEWFILE. Debe especificarse cuando se haya puesto el parámetro MER en la tarjeta EXEC. Si se especifica debe llevar la tarjeta

/

// CUMFILE DD ...

El formato de sus registros es KWIC . La longitud del registro lógico es de PC+FC+26 bytes.

# CUTFILE

Archivo de salida actualizado del NEWFILE y CUMFILE correspondiente. Debe especificarse cuando se haya puesto el parámetro MER en la tarjeta EXEC. Si se especifica debe llevar la tarjeta

# $\frac{1}{2}$  CUTFILE DD ...

El formato de sus registros es KWIC. La longitud del registro lógico es de PC+fC+26 bytes.

#### SGCF1LE

Archivo con términos de indización (secundarias). Debe especificarse si se ha puesto el parámetro STOP o el parámetro G O en la tarjeta EXEC. Si se especifica debe llevar la tarjeta

/ / SGOFILE DD .. .

El formato de sus registros es el de secundarias. La longitud del registro lógico es de 80 bytes.

### STATFIL

Archivo de acumulación de estadísticas. (Si un término aparece más de una vez en un documento se contabiliza sólo una vez). Debe especificarse cuando se haya puesto el parámetro STAT en la tarjeta EXEC. Si se especifica debe llevar la tarjeta

 $\frac{1}{2}$  STATFIL DD  $\ldots$ 

El formato de sus registros es el de estadísticas. La longitud del registro lógico es de 80 bytes.

# SYSPRINT

Archivo en el cual saldrán impresos los índices, errores e información respecto al número de tarjetas y registros listados. Debe ir siempre y debe llevar la tarjeta

//SYSPRINT DD SYSOUT = A

8.4 Ver programa EJEMPLO para su aplicación.

# 9 . Actualizaciones

La actualización de registros o, incluso, de documentos enteros se basa principalmente en el uso de un tipo especial de tarjeta (tipo D).

- Sólo se permite una clase de tarjeta D por cada documento.
- Debe llevar en él campo-de secuencia  $(73-74)$ ; 01.
- Debe llevar un número de referencia en las columnas 61-72.
- El campo texto (1-60) de esta clase de tarjeta es ignorado (se deja en blanco).
- Sólo afectará el archivo de salida bibliográfico. .
- Puede actualizar parte de un documento.
- Puede borrar un documento entero.
- Puede reemplazar el contenido de un documento por otro contenido actualizado.
- Al hacer cualquier tipo de actualización con clases de tarjeta D , el KWICA no podrá tener las opciones AUT o DESC, pues se producirá un error de conversión.
- Las actualizaciones bibliográficas se harán con el KWIC8, con la opción MER.
- En la actualización se tienen dos archivos de entrada (NEV FILE, CUMFILE) y uno de salida (OUTFILE). NEV FILE con registro a actualizar y CUMFILE archivo maestro
- En general los registros de entrada se comparan en los campos de clasificación del archivo bibliográfico (61, 12, CH, A, 75, 1, CH, A, 72, 2, CH, A) y se selecciona el menor para su grabación'en OUTFILE.
- Si los registros son idénticos en sus tres campos de clasificación, se selecciona el del archivo NEWFILE y el correspondiente de CUMFILE se borra (cambios de tarjetas dentro de un documento).
- Si el archivo NEWFILE contiene un tipo de tarjeta D , todos los registros de CUMFILE con el mismo número de referencia serán borrados (no serán grabados en OUTFILE).

Si el archivo NEWFILE contiene un tipo de tarjeta D que va seguida de un documento con el mismo número de referencia, se borrará el registro correspondiente de CUMFILE y se grabará el documento que viene detrás de la tarjeta D , en su lugar.

En resumen, si llamamos NREF al número de referencia de un registro de NEWFILE y CREF al número de referencia de un registro de CUMFILE, tendremos las siguientes posibilidades:

1. NREF < CREF

y

a) es tarjeta 'D':

b) no es tarjeta 'D':

 $2.$ NREF = CREF

a) es tarjeta 'D':

lee otro registro de CUMFILE (borra el que estaba leído)

Acción

lee otro registro de NEWFILE no borra el de CUMFILE

b) no es tarjeta  ${}^{\prime}\mathrm{P}$ ': NTYPE <CTYPE: NTYPE>CTYPE:  $N$ TYPE =  $'X'$ : NTYPE = CTYPE: NSEG; <<<<<<<<<<<  $NSEC$   $CSEC$ .  $NSEC = CSEG$ .

graba en CUTFILE registro de 'NEWFILE graba en C UTFILE registro de CUMFILE termina ejecución del KWICB

graba el registro de NEWFILE en CUTFILE

graba en CUTFILE registro de NEWFILE graba en OUTFILE registro de CUMFILE lee otro registro de CUMFILE (borra el que estaba leído) graba registro de NEWFiLE

#### 3.  $NREF$   $>$ CREF

Para cualquier tipo de tarjeta en NEV FILE:

graba en CUTFILE el registro de CUMFILE. En caso de que hubiera un error de secuencia en CUMFILE no grabaría los que están fuera de secuencia.

# 10. Programa EJEMPLO

```
//CLADES
            JCE*RAEAEL, JUAN ...
\prime\prime01444, MSGLEVEL=1***
                 FELIO SECRETARIA
                                     N = 3733859----
//JOBLIB DD DSNAME=KWICLIB, 0ISP=0LD
//STEP A EXEC PEM=IEBGENER
//SYSPRINT DD SYSOUT=A
//SYSIN DD DUMMY
//SYSJT2 DD UNIT=2311, DSNAME=CLA2, VOLUME=SER=IPLVOL, DISP=(NEW, PASS),
\prime\primeDCB = (RECFM = FB, LRECL = 8.0, BLKSIZE = 80.0), SPACE = (TRK, (5,1))//SYSUT1 DD *
                                                       ESTRUCTURAS EXTERNO
                                         ECONOMICA
              ANAL ISIS
                           DEL
ACTUAL
                                                                     PAISES
                                                       PAIS
                           1 A S
                                         L<sub>OS</sub>
              INTERNOS
INTERNO
                                                                     PRIMERA
                                         OPCIONES
                                                       POTENCIAL
              PARTE
                           PARTES
PARA
                                         PROYECCIONESSERIE
                                                                     ACTIVIDADES
                           PRCCESCS
              PRECESO
PRIMERAS
                                                       ENTRE
                                                                     ESTUDIO
                                         CON
              ASPECTES
                            ASPECTO
AREAS
                                                                     PAPEL
                                                       NGTA
                            BCVING
                                         FUTURO
              EASICO
INFORME
                                                                     TERCERA
                                                       TENDENCIAS
              SOBRE
                           RECIENTE
                                          TENDENCIA
POR
995999 999999
//STEP B EXEC PCM=IEBGENER
//SYSPRINT DD SYSOUT=A
//SYSJT1 DD UNIT=2311, DSNAME=CLA2, VCLUME=SER=IPLVOL, DISP=OLD
//SYSJT2 DD UNIT=2311+DSNAME=CLAVE1+VOLUME=SER=IPLVOL+DISP=(NEW+PASS)+
\prime\primeDCB=(RECFM=FB,LRECL=72,BLKSIZE=792),SPACE=(TRK,(5,1))
//SYSIN DD *
 GENERATE MAXFLDS=1
 RECORD FIELD=(72, 1, .1)//STEPC
          EXEC
                 PGM=IEBGENER
1/SYSPRINT
              D<sub>D</sub>
                  SYSCUT=A
                   UNIT=183, DSN AM E=&&BIBX, DISP=(NEW, PASS), LABEL=(1, NL),
//SYSUT2
              D0
\prime\primeDCB = (RECFM = FB, LR ECL = B0, BLKSI ZE = 800)//SYSIN
              c\bar{c}DUMMY
//SYSUT1
              DD.
                  \pmb{\pi}DATA SET I
//STEPD
          EXEC
                 SCRTD
           EXEC PGM=IERRCOOO, REGION=26K
XXSORT
                 SYSCUTEAXXSYSOUT
           DD
XXSORTLIB DD
                 DSNAME=SYS1.SORTLIB, DISP=SHR
//SORT.SORTIN
                 DD UNIT=183, DSNAME=66BIBX, DISP=(OLD, DELETE), LABEL=(, NL),
          DCB={RECFM=FB+LRECL=8C+BLKSIZE=800}
\prime\prime//SORT.SORTOUT DO UNIT=180, D SN AME=66B IBY, DISP=(, PASS), LABEL=(, NL),
          DCB = (RECFM = FB, LRECL = 80, BLKSI ZE = 800)\prime\prime//SORT.SORTWK01 CD UNIT=2311,SPACE=(CYL,{15),,CONTIG),VOL=SER=IPLVOL
//SORT.SORTWK02 DD UNIT=2311.SPACE=(CYL,(15),,CONTIG),VOL=SER=IPLVOL
//SORT.SORTWK03 DD UNIT=2311,SPACE={CYL,{15},fCONTIG},VOL=SER=IPLVOL
                  DD *
//SORT.SYSIN
```
//STEPE EXFC PGM=KWICA, PARM=°EIB, AUT, DESC, KWIC, KWOC, NUM, PC=18, FC=99°  $\ell$ /AUTFILE DD UNIT=182, CSNAME=& &AUTA, DISP=(NEW, PASS), LABEL=(, NL),  $DCB = (RECFM = FB, LRECL = 600, BLKSILE = 3000)$  $\prime$  /  $\ell$ /DESFILE OD UNIT=181, DSNAME= EEDESA, DISP=(NEW, PASS), LABEL=(, NL),  $DCB = (RECFM = FB, LRECL = 6U, BLKSIZE = 3000)$  $\prime\prime$ //KWOCFIL DD UNIT=2311, DSNAME=88KWCA, DISP=(NEW, PASS),  $DCB = (RECFM = FB, LRECL = 600, BLKSTZE = 3000)$ ,  $SPACE = (TRK, {6, .2})$  $\ell$  $DD$  UNIT=2311, DSNAME=EEKWIA, DISP=(NEW, PASS), //KHICFIL  $\prime\prime$  $DCB =$  $(RECFM = FB, LRECL = 143, BLKSIZE = 715)$ ,  $SPACE =$  $TRK, (6, 2)$  $UNIT = 2311, OSN AME = CLAVE1, DISP = QLD, VQL = SER = IPLVQL$  $//STOP FIL$  $OC$ UNIT=183, DSNAME=68BIBL, DISP=(NEW, PASS), LABEL=1, NL), //BIBFILE DD  $\prime\prime$  $DCB = (RECFM = FB, LRECL = 80, BLKSIZE = 80.0)$ //SYSPRINT **CC**  $SYSCUT = A$  $UNIT=180$ , DSNAME=88BIBY, DISP=( $OLD$ , DELETE), LABEL=(, NL), //NEWIN  $DD$  $DCB = (RECFM = FB, LRECL = 8C, BLKSIZE = 800)$  $\ell$ EXEC PGM=KWICB, PARM=<sup>9</sup>NEW, PP, P1, P2, P3, P5, P6, P9, PSIZE=64°  $/$   $/$   $STEPF$ //NEWFILE OD UNIT=183, DSNAME=88BIBL, DISP=(OLD, DELETE), LABEL=(, NL),  $DCB = (RECFM = FB, LRECL = 80, BLKSIZE = 800)$  $\ell$ //SYSPRINT DE SYSOUT=A

CLADES/INS/2 Pág. 35

#### BIBLIOGRAFIA ANALITICA

00001 1971 E-CM12-836<br>CEPAL CERTOS BASICOS DE LA ESTRATEGIA DEL DESARROLLO DE<br>APECITO INTERNACIO E-CN12-836-REV1 **ASPECTION BASICOS DE LA ESTRATEGIA DEL DESARROLLO DE<br>
AMERICAL LATINA, 1971, 82 P.<br>
SANTIAGO DE CHILE, 1971, 82 P.<br>
PUB CEPAL/, AMERICA LATINA/, JOESARROLLO ECONOMICO/,<br>
EYPERIFANCIA DEL APRIMER DECENIO DEL DESARROLLO/ –** 

00004 1969 BR DIREC4<br>
1880 BPASIL<br>
ERBLIGTECAS ESPECIALIZADAS BRASILEIRAS, 2ED.=<br>
ERASIL, 1969. 605 P.<br>
/DIRECTORIO/ OE /HBLIGTECA/S ESPECIALIZADAS EN /BRASIL/.<br>
/INDICE OEGGRAFICO/, /INDICE/ OE /INSTITUCION/ES.<br>
/INDICE O **DOD** 

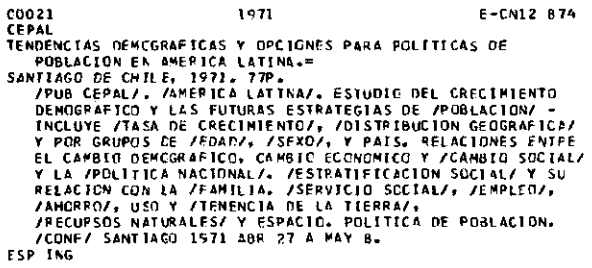

60023 1968 BR 01REC23 LUVECCE C

LOVECE 6<br>
CUIA PRELIMINAR DE BIBLIDIECAS DE LA PROVINCIA DE CORDOBA,<br>
ARGENTINA, 1968, 70 P.<br>
ARGENTINA, 1968, 70 P.<br>
COIRECTORIO/ DE /BIBLIDIECA/S DE LA PROVINCIA DE CORDOBA<br>
ESP /ARGENTINA/, /INDICF/ DE /BIBLIOTECA/S,<br>
F E SP

00030<br>BILEY P<br>AMISTAL R 1971

ER COMP30

**APISTAL R**<br>SIPULACION OF STSTEMAS OF RECURSES DE AGUA MEDIANTE<br>COMPUTADORA HIERIDA EN EL CIDIAT.=<br>COMPUTADORA HIERIDA EN EL CIDIAT.=<br>VENEZUELA, /FOLLETO/ SOBRE EL /CENTRO DE COMPUTACION/<br>HIBRICA DE MERIDA - INCLUYE TRABAJ

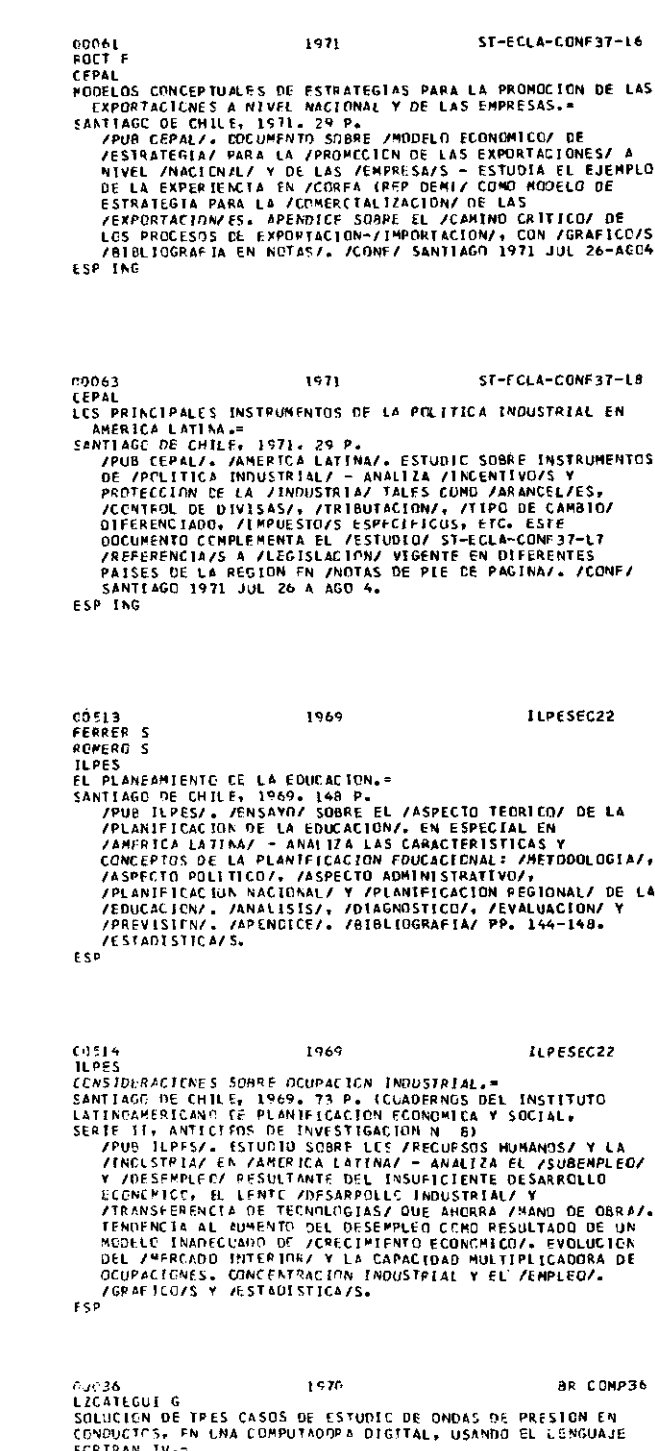

**ESP** 

VERTICAL ISLAM TO THE PRESIDE OF SUBSIDE CONTROL CONTROL SCIENCISTS OF SCIENCISTS OF THE SECTION OF THE STATE OF THE STATE OF THE STATE OF THE STATE OF THE STATE OF THE STATE OF THE STATE OF THE STATE OF THE STATE OF THE S

CLADES/INS/2 Pág. 36

```
//STEPC EXEC SERTD
           EXFC PEM=IERRCO(0, RECION=26K
XXSORT
XXSYSUUT
           DD.
                 SYSQU<sup>T = A</sup>
XXSORTLIB DD
                 DSNAME=SYS1.SERTLIB.DISP=SHR
//SORT.SORTIN CD UNIT=182, OS NAME=88AUTA, DISP=(CLD, DELETE), LABEL=(, NL),
          DCB=(RECFM=FB, LRECL=600, BLKSIZE=3000)
\prime\prime//SORT.SORTOUT DD UNIT=18%.DSNAME=86AUTB,DISP=(NEW,PASS),LABEL=(,NL).
\prime\primeCCB = \{RECFM = FB, LRECL = 6CO, BLKSTZE = 30001\}//SORT.SORTWK01 DD UNIT=2311,SFACF={CYL,{15},,CONTIG},VOL=SER=IPLVOL
//SGRT.SORTWKO2 DD UNIT=2311,SPACE=(CYL,(151,,CONTIG),VOL=SER=IPLVOL
//SORT.SORTWK03 CD UNIT=2311,SPACE=(CYL,(15),CONTIG),VOL=SER=1PLVOL
//SORT.SYSIN EE *
//STEPH EXEC PGM=KWICC, PARM= "NEW, PSIZE=99, LSIZE=068"
//SYSPRINT DD SYSOUT=A
//NEWFILE DD UNIT=180, CSNAME=8.8AUTB, DISP=(0LD, DELETE), LABEL={, NL},
          DCB = (RECFM = FB, LRECL = 6C0, BLKSIZE = 3000)\prime\prime//SGOFILE OD DUMMY, UNIT=2311, DSNAME=STW2, VOL=SER=IPLVOL,
          DISP=CLD, DCB=(RECFM=FB, LRECL=80, BLKSIZE=800)
\prime\prime
```
INDICE DE AUTORES

#### AMISTAL R

 $\mathsf{C}$ 

F

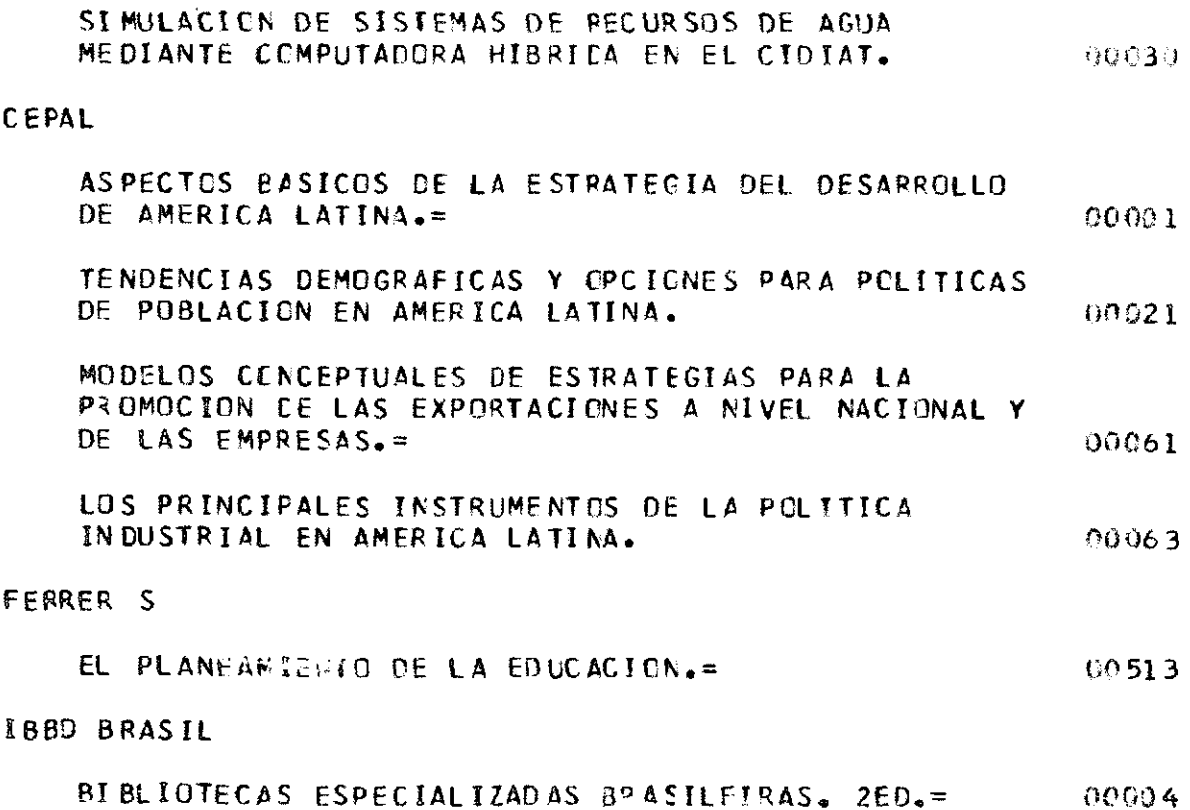

CLADES/INS/2<br>Pág. 37

# **ILPES**

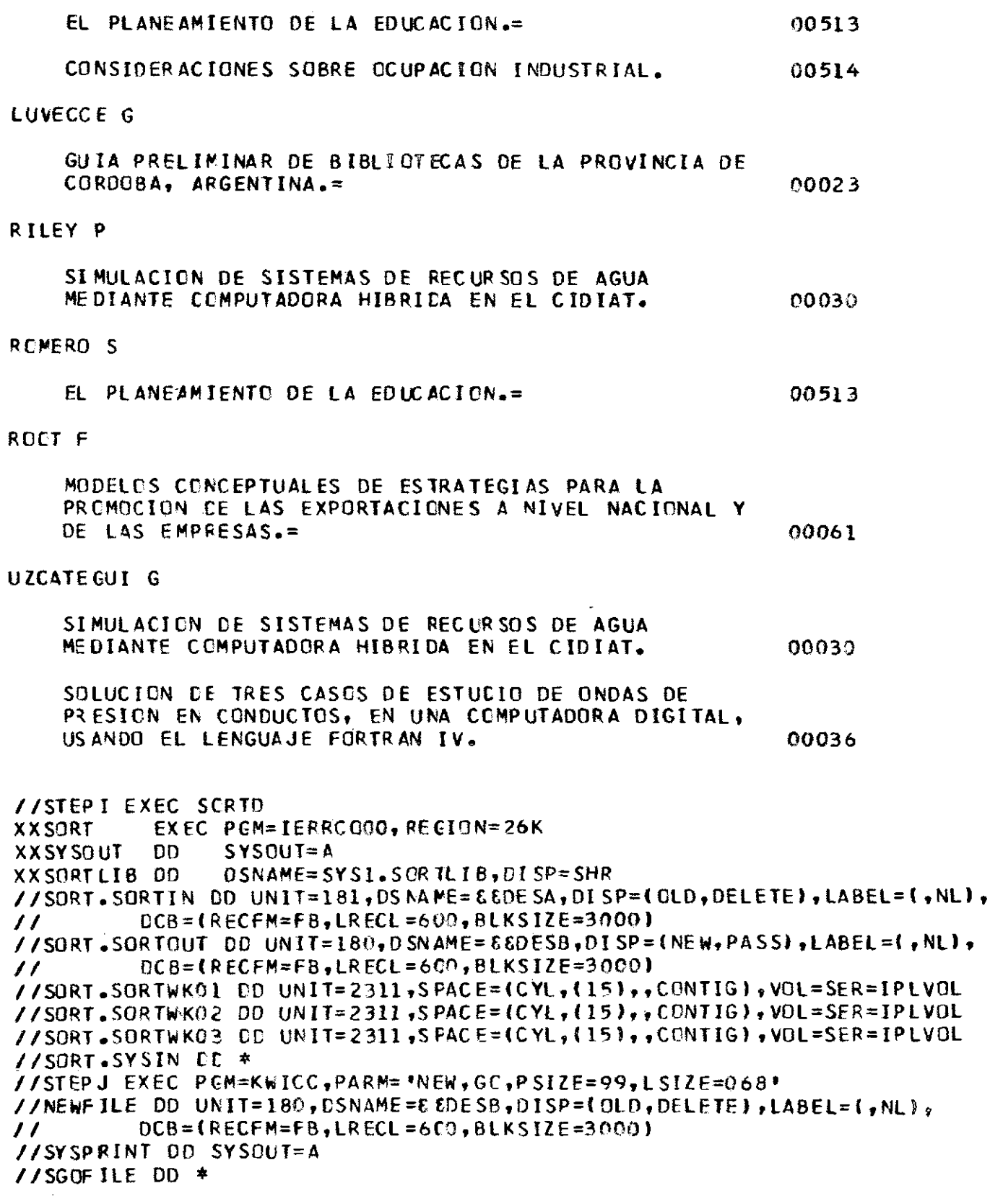

 $\bar{\beta}$ 

 $\hat{\mathcal{L}}$ 

# **INDIC E D E MATERIA S**

#### ARGENTINA

in Li

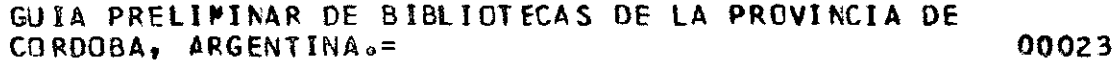

#### **BIBLIOGRAFIA**

SOLUCION DE TRES CASOS DE ESTUDIO DE ONDAS DE PR ESION EN CONDUCTOS, EN UNA COMPUTADORA DIGITAL, **USANDO EL LENGUAJE FORTRAN IV . 0003 6** 

#### **BRASIL**

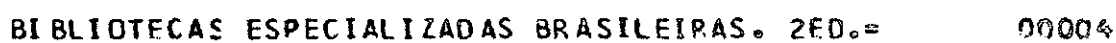

#### **CC^PUTADORA**

SOLUCION DE TRES CASOS DE ESTUDIO DE ONDAS DE PRESION, EN CONDUCTOS, EN UNA COMPUTADORA DIGITAL, **USANDO EL LENGUAJE FORTRAN IV . 0003 6** 

# **DIRECTORIO**

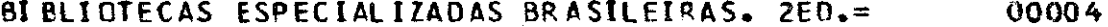

**GUIA PRELIMINAR DE BIBLIOTECAS DE LA PROVINCIA DE COROOBA, ARGENTINA.= 0002 3** 

#### **ENSAYO**

**EL PLANEAMIENTO DE LA EDUCACION.= 0051 3** 

#### **INDUSTRIA**

**CONSIDERACIONES SOBRE COUPACION INDUSTRIAL. 00514** 

#### **VENEZUELA**

**SIKULACICN DE SISTEMAS OE RECURSOS DE AGUA MEDIANTE COMPUTADORA HIBRIDA EN EL CIDIAT .** 00030

```
//STEPK EXEC SCRTD
           EXEC PGM=IERRC000, REGION=26K
XXSORT
XXSYSOUT
           DD.
                SYSGUT = ADSNAME=SYS1.SORTLIB.DISP=SHR
XXSORTLIB DD
                DC UNIT=2311, DS NAME=&&KWOA, DISP=(OLO, DELETE),
//SORT.SORTIN
          DCB = (RECFM = FB, LRECL = 600, BLKSTZE = 3000)\prime\prime//SORT.SORTOUT DC UNIT=189, DSN AME=66KW0B, DISP=(NEW, PASS), LABEL=(, NL),
\prime\primeICB = IRECFM = FB, LRECL = 600, BLKSIZE = 3000//SORT.SORTWKO1 DD UNIT=2311,SPACE={CYL,{15},,CONTIG},VOL=SER=IPLVOL
//SORT.SORTWK02 OD UNIT=2311,SFACE={CYL,{15},,CONTIG},VOL=SER=IPLVOL
//SORT.SORTWK03 DD UNIT=2311,SPACE=(CYL,(15),,CONTIG),VOL=SER=IPLVOL
//SORT.SYSIN
                 DD *EXEC PGM=KWICC, PARM='NEW, GO, PSIZE=99, LSIZE=068'
//STEPL
//NEWFILE DD UNIT=180, DSNAME=88KWOB, DISP=(OLD, DELETE), LABEL=(, NL),
         DCB={RECFM=FB, LRECL=600, BLKSIZE=3000)
\prime\prime//SYSPRINT DD SYSOUT=A
//SGOFILE DD *
```
INDICE K W O C D E TITULOS

#### **ARGENT INA**

 $\mathbf{B}$ 

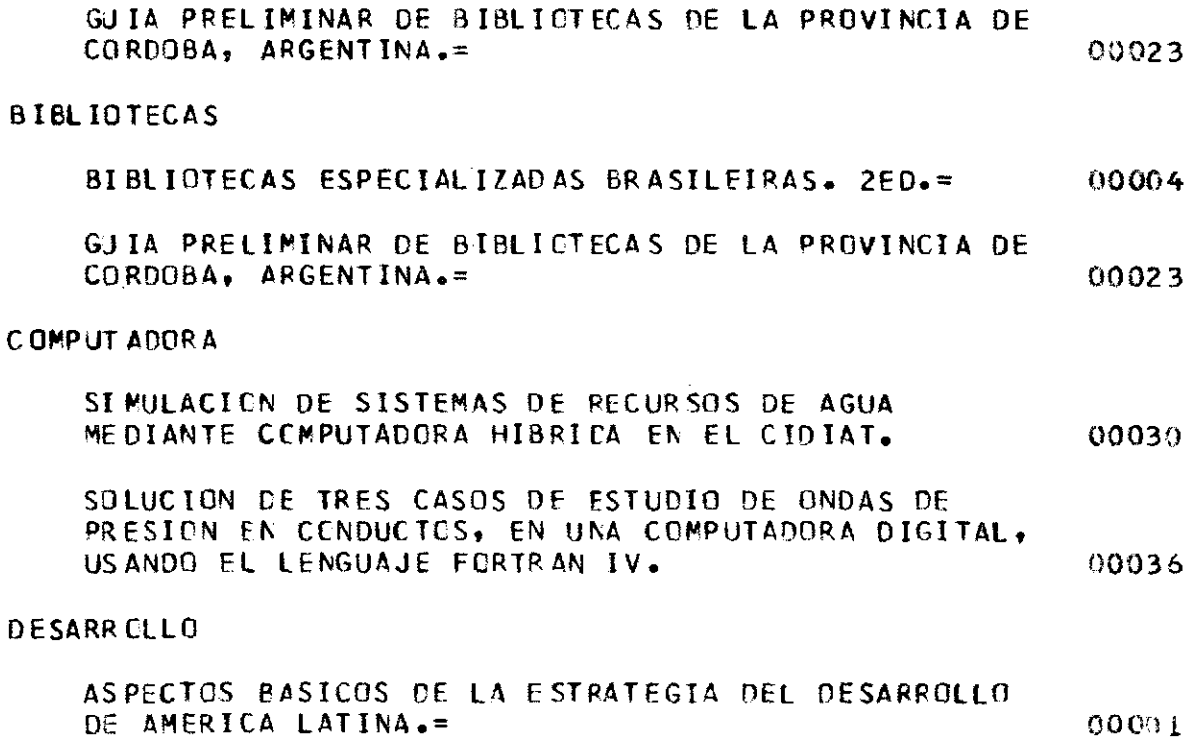

CLADES/INS/2<br>Pág. 40

# EDUCAC TON

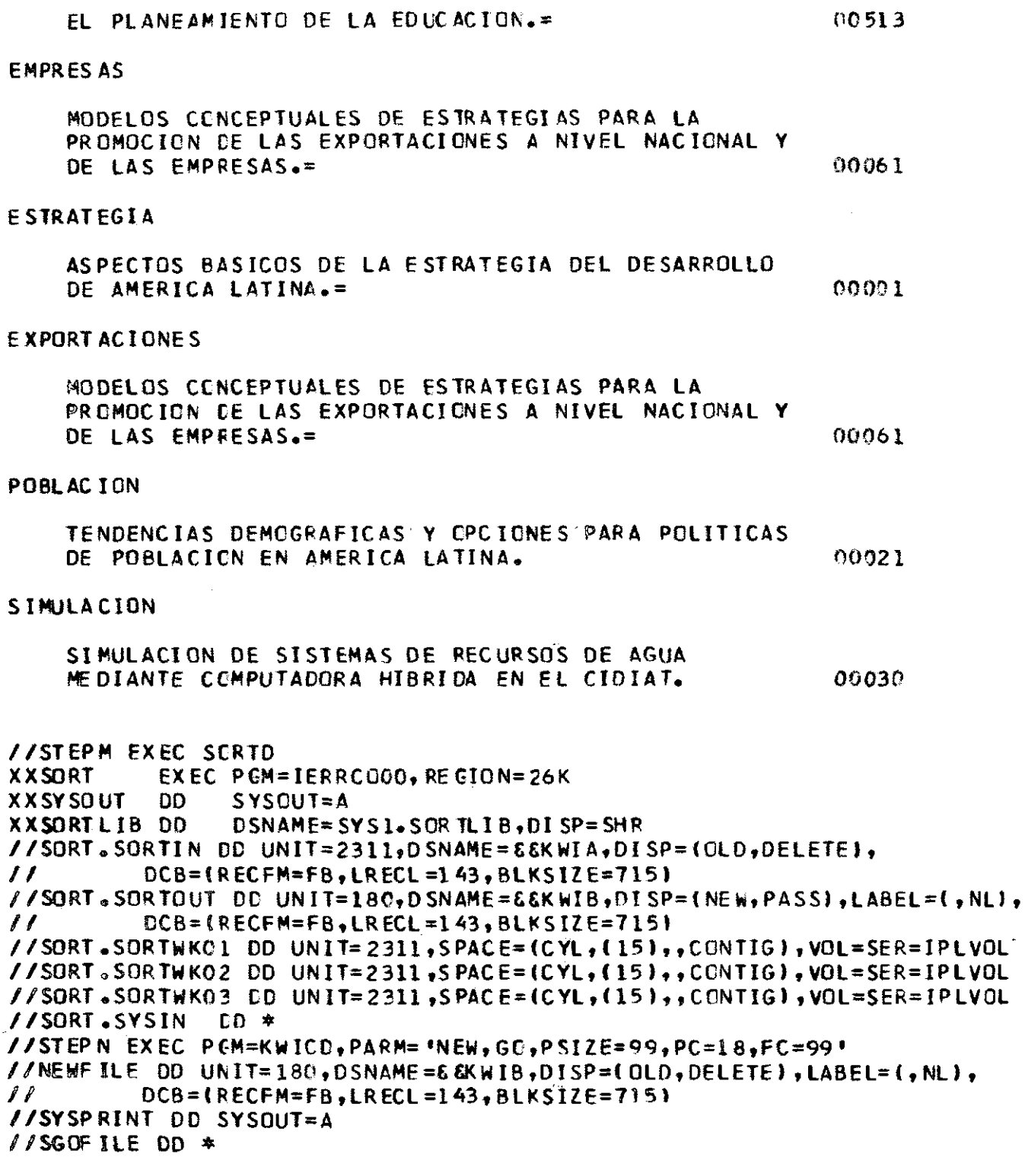

#### INDICE KWIC DE TITULOS

INC!A DE CORDOBA,<br>UIA P₹ELIMINAR DE CONDUCTOS, EN UNA<br>DE AGUA MEDIANTE<br>LANEAMIENTO DE LA<br>NACIONAL Y DE LAS<br>TOS BASICOS DE LA<br>PROMOCION DE LAS<br>PROMOCION DE LAS<br>PARA POLITICAS DE ARGENTINA.<br>BIBLIOTECAS DE LA PROVINCIA DE COROCBA, ARGENTINA.<br>BIBLIOTECAS DE LA PROVINCIA BASILEIRAS, 2ED.<br>CCMPUTADORA PIGRIDA EN EL CIDIAT.<br>CCMPUTADORA PIGRIDA EN EL CIDIAT.<br>CCMPUTADORA PIGRIDA EN EL CIDIAT.<br>EQUCACION.<br>EQ GUIA PRELIMINAR DE BIBLIDIECAS DE LA PRINC<br>20023<br>SULUCION DE TRES CASOS DE ESTUDIO DE ONDAS DE<br>SINULACION DE SISTEMAS DE RECURSOS 000330<br>ASPECTOS BASICOS DE 190001<br>PARA LA PRONOCION DE LAS EXPORTACIONES A RIVEL<br>PODSLOS CON

 $\sim$ 

# ANEXO A

<span id="page-45-0"></span>**(Todas las clases de tarjeta siguen el mismo formato especificado en el punto 3.1).** 

**Cada registro bibliográfico se perfora en tarjetas de acuerdo a las siguientes reglas y en los siguientes clases de tarjetas:** 

# **Cióse** de **tarjeta 0**

**Varía según las distintas circunstancies. Generalmente se usa para registrar números de llamada, cádigos del documento, clasificaciones, etc.** 

# **Clase de tarjeta 1**

**Tarjeta para autor o autores.** 

- **Si hay un autor, se pone el apellido a partir de la columna 1, después un blanco, después las inicíales, dos blancos y después información complementaria sobre el autor.**
- **Si hay varios autores, se puede registrar uno por tarjeta o en las columnas 1-18 para el primero, 21-38 para el segundo y 41-58 pera el tercero.**

# **Clase de tarjeta 2**

**Tarjeta para el título del documento. No hay necesidad de abreviaturas. El título puede ir seguido de ¡as notas explicativas que sean necesarias.** 

## **Clase de tarjeta 3**

**Descripción bibliográfica, como fecha de publicación, lugar de publicación, número de páginas, volúmenes, etc.** 

## **Clase de tarjeta 4**

**Tarjeta de palabras clave.** 

**Clasificaciones extemas, como la de la Clasificación Decimal Universal (CDU), servicios de documentación, etc.** 

**Palabras clave usadas para crear índices.** 

# **Clase de tarjeta 5**

**Tarjeta de sinopsis.** 

## **Cíase de tarjeta 6**

Para otro tipo de referencias bibliográficas a otros libros, autores o editores hechas por el autor o editor de! documento. Forman la base para crear índices de referencia.

#### Clase de tarjeta 7

Para describir dibujos, fotografías o notas de pie de página.

#### Clase de tarjeta 3

Tarjeta de texto. Se puede perforar el texto entero del documento *y* puede ser usada para la preparación automática de sinopsis o para la extracción automática de palabras clave o descriptores.

#### Clase de tarjeta 9

Para informaciones especiales, como notas o comentarios.

### Clase de tarjeta-(zona) 11

Tarjeta para fines internos de mantenimiento *y* actualización como cambios, borrado de archivos, etc .

# Clase de tarjeta (zona) 12

Para espaciados o impresión de títulos en un listado. -

# Tarjeta opcional (carácter especial)

Tarjeta que puede incluirse para llenar las necesidades de un sistema de procesamiento de la información particular.

#### Tarjeta "D "

Existe una clase de tarjeta adicional identificada por la letra D (X'C4') para borrar registros. (Ver Actualizaciones).

### Tarjeta de búsqueda (sin código)

Para búsquedas automáticas mediante sistemas de códigos.

# ANEXC S

# 1. Reglas de perforación de palabras de no indizacíón (Primarías)

Máximo de seis palabras por tarjeta.

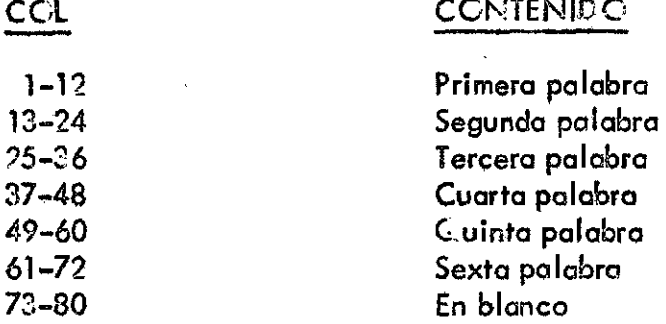

Lógicamente no puede haber palabras de no indizacíón (primarias) de más de doce caracteres. Se deben ajusfar a la izquierda, inmediatamente después de la última palabra de no indizacíón (primaria) perfórese un campo adicional con« l valor 999999999999. SÍ la última palabra de no indizacíón (primaria) termina en la columna 72, el campo adicional debe ser perforado en las primeras doce columnas de la tarjeta siguiente.

No es esencial que este archivo quede en orden alfabético, pero si lo está, será menor el tiempo de ejecución del KWICA.

2. Reglas de perforación de palabras de indización (Secundarias)

Se perfora una palabra de indízación por tarjeta.

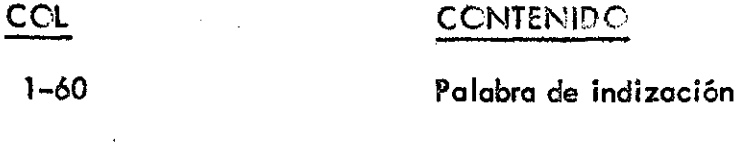

Se deben ajustar a la izquierda, es decir, comenzar en la columna 1.

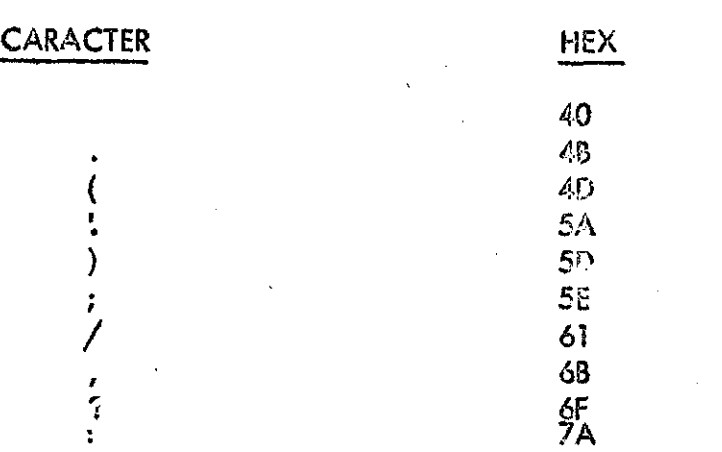

#### DELIMITAD ORÉS

**CLAD ES/1 NS/ 2 Pag. 45** 

# ANEXC C

Manuales de IBM consultados y resumidos

- 1. P.L. White KWIC/360 Keyword in context indexing program for the IBM system/360. IBM (U.K.) St. Ann's House Parsonage Green V ilmslow Cheshire, 1968.
- 2. IBM Keyword-In-Context (KWIC) Indexing, Form E?0-8091.
- $3.$ IBM - IBM System/360 - Operating System Job Control Language User's Guide , Form C28-6703.
- IBM IBM System/360 PL/1 Reference Manual, Form C28-8201. 4.
- 5. IBM IBM System/360 Cperating System Utilities, Forms 360S-UT-506, 360S-UT-507.
- IBM IBM System/?60 C perating System Sort/Merge, Form 360S-SM-023.

 $\label{eq:2.1} \frac{1}{\sqrt{2}}\left(\frac{1}{\sqrt{2}}\right)^{2} \left(\frac{1}{\sqrt{2}}\right)^{2} \left(\frac{1}{\sqrt{2}}\right)^{2} \left(\frac{1}{\sqrt{2}}\right)^{2} \left(\frac{1}{\sqrt{2}}\right)^{2} \left(\frac{1}{\sqrt{2}}\right)^{2} \left(\frac{1}{\sqrt{2}}\right)^{2} \left(\frac{1}{\sqrt{2}}\right)^{2} \left(\frac{1}{\sqrt{2}}\right)^{2} \left(\frac{1}{\sqrt{2}}\right)^{2} \left(\frac{1}{\sqrt{2}}\right)^{2} \left(\$